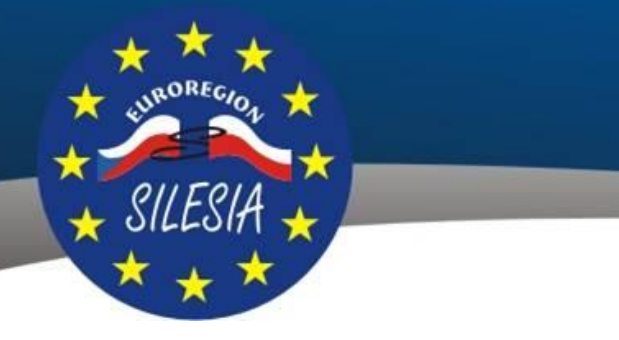

# **Realizacja i rozliczenie projektu**

# **Fundusz Mikroprojektów 2014-2020 w Euroregionie Silesia**

# **INTERREG V-A Republika Czeska - Polska**

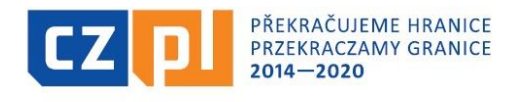

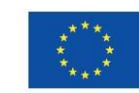

EVROPSKÁ UNIE / UNIA EUROPEJSKA EVROPSKÝ FOND PRO REGIONÁLNÍ ROZVOJ EUROPEJSKI FUNDUSZ ROZWOJU REGIONALNEGO

**EUROREGION SILESIA** 

**Pietrowice Wielkie, dnia 17.01.2017r.**

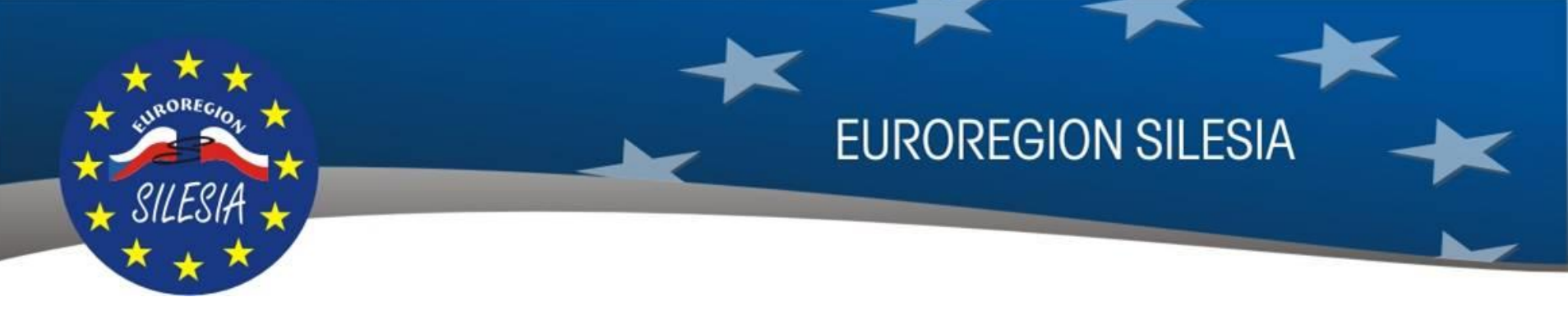

### **BLOK TEMATYCZNY - część 1**

Zasady realizacji mikroprojektów w ramach Funduszu Mikroprojektów w Euroregionie Silesia programu INTERREG V-A Republika Czeska-Polska na lata 2014-2020:

a) dokumentacja FM i informacje ogólne dla Mikrobeneficjentów,

b) umowa o dofinansowanie,

c) realizacja mikroprojektu:

- promocja,
- zmiany w trakcie realizacji,
- wybór wykonawcy/dostawcy,
- kontrole, monitoringi

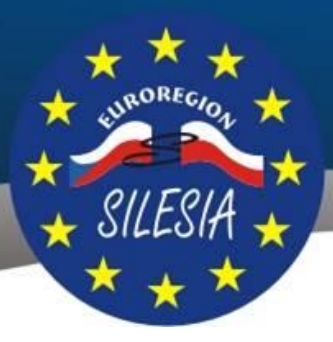

### **DEFINICJE STOSOWANYCH POJĘĆ**

**EUROREGION SILESIA** 

- **Fundusz Mikroprojektów (FM**) jest częścią programu współpracy transgranicznej Interreg V-A Republika Czeska - Polska
- **Zarządzający FM** Po stronie czeskiej to: "Euroregion Silesia CZ" (Opawa), po stronie polskiej "Stowarzyszenie Gmin Dorzecza Górnej Odry" (Racibórz) – strony narodowe Euroregionu Silesia
- **Mikrobeneficjent –** podmiot realizujący mikroprojekt, odbiorca dotacji z Funduszu Mikroprojektów
- **Instytucja Zarządzająca (IZ)** tą funkcję pełni Ministerstwo Rozwoju Regionalnego RCz na podstawie Uchwały Rządu RCz nr 867 z dnia 28.11.2012
- **Instytucja Krajowa (IK) -** współdziała z Instytucją Zarządzającą przy wykonywaniu jej zadań na terytorium Rzeczpospolitej Polskiej. Funkcję Instytucji Krajowej pełni: Ministerstwo Rozwoju Rzeczpospolitej Polskiej Departament Współpracy Terytorialnej
- **Kontroler Krajowy (KK) –** po stronie polskiej tą funkcję pełnią wojewodowie za pośrednictwem właściwych urzędów wojewódzkich. W przypadku ER Silesia jest to Śląski Urząd Wojewódzki w Katowicach
- **MS 2014+ -** kompleksowy system monitorowania funduszy strukturalnych na lata 2014-2020 w RCZ

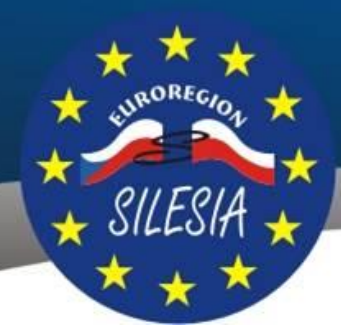

## **WYKAZ SKRÓTÓW**

**EUROREGION SILESIA** 

- **CRR** Centrum Rozwoju Regionalnego Republiki Czeskiej
- **EFRR** Europejski Fundusz Rozwoju Regionalnego
- **EKS** Euroregionalny Komitet Sterujący
- **FM** Fundusz Mikroprojektów
- **FS** Fundusze Strukturalne
- **IK** Instytucja Krajowa
- **IZ**  Instytucja Zarządzająca
- **MRR RCz** Ministerstwo Rozwoju Regionalnego Republiki Czeskiej
- **MR RP**  Ministerstwo Rozwoju Rzeczpospolitej Polskiej
- **PW** Partner Wiodący
- **PP** Partner projektu
- **WoP** Wniosek o płatność

**Dokumentacja FM 2014-2020**

#### **Podstawowa dokumentacja FM (mikroprojekty):**

Etap wnioskowania : "Wytyczne dla Wnioskodawcy" + wszystkie załączniki do Wytycznych

**EUROREGION SILESIA** 

Etap realizacji i rozliczania : "Podręcznik Beneficjenta Mikroprojektu" + wszystkie załączniki – obowiązuje od 12.01.2017r.

#### **Dokumentacja Programu (duże projekty):**

- Program INTERREG V-A Rcz-RP
- Podręcznik Wnioskodawcy (wersja 3) od 10.10.2016
- Podręcznik Beneficjenta Dofinansowania (wersja 3) od 10.10.2016

#### **Informacji można szukać na :**

- **PL – [www.euroregion-silesia.pl](http://www.euroregion-silesia.pl/)**
- **CZ – [www.euroregion-silesia.cz](http://www.euroregion-silesia.cz/)**
- **+ [www.cz-pl.eu](http://www.cz-pl.eu/) – strona Programu INTERREG V-A RCz-RP**

#### **PROCEDURY PO ZATWIERDZENIU MIKPROJEKTU TYPU A z PL Partnerem Wiodącym oraz B i C PL Wnioskodawców**

**EUROREGION SILESIA** 

- 1) Wnioskodawcy zostaną poinformowani przez Zarządzającego FM o decyzji Euroregionalnego Komitetu Sterującego w sprawie ich wniosku. Krótka informacja o wynikach posiedzenia EKS w formie depeszy systemowej lub/i e-maila (bez skanu pisma) zostanie przesłana Partnerowi Wiodącemu/Wnioskodawcy **w terminie 7 dni roboczych** po posiedzeniu EKS.
- 2) Informacje o decyzjach EKS w formie tabeli zostaną opublikowane również na www.euroregionsilesia.pl oraz na [www.euroregion-silesia.cz](http://www.euroregion-silesia.pl/)
- 3) Pełna Informacja o decyzji EKS tzw. "**Informacja o zatwierdzeniu mikroprojektu do dofinansowania/lub Informacja o odrzuceniu mikroprojektu**" zostanie przesłana co do zasady w ciągu **6 tygodni** po decyzji EKS przez Zarządzającego FM za pomocą depeszy systemowej MS2014+ w formie skanu pisma.
- 4) Polski Partnera Wiodący dostarcza Zarządzającemu po stronie polskiej wszystkie niezbędne załączniki za wszystkich Partnerów Projektu – zgodnie z tym co zapisano w "**Informacja o zatwierdzeniu mikroprojektu do dofinansowania**" np. wykaz rachunków bankowych celem zapłaty dotacji z EFRR (w EUR) oraz środków budżetu państwa RP (w PLN), dodatkowe oświadczenia zgodnie z decyzją EKS, itp.
- 5) Po spełnieniu wszystkich warunków i złożeniu niezbędnych dokumentów (wgranych w MS2014+) polski Zarządzający FM przygotuje umowę o dofinansowanie projektu z polskim Partnerem Wiodącym (z czeskim Partnerem/Partnerami nie są zawierane żadne umowy !)

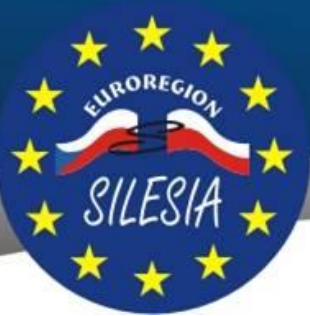

#### **PROCEDURY PO ZATWIERDZENIU PROJ. TYPU A Z CZ PARTNEREM WIODĄCYM**

**EUROREGION SILESIA** 

- W terminie kilku dni od decyzji EKS Zarządzający FM po stronie czeskiej przesyła wstępne zawiadomienie do CZ Partnera Wiodącego (i do wiadomości Partnera/Partnerów Projektu) o zatwierdzeniu projektu do dofinansowania za pomocą maila i depeszy wewnętrznej w MS 2014+
- Następnie Zarządzający FM po stronie czeskiej wysyła oficjalne zawiadomienie (podpisane elektronicznie) z wyszczególnieniem jakie dodatkowe warunki muszą być spełnione przed podpisaniem umowy o dofinansowanie. Informacje dla polskiego Partnera/Partnerów Projektu stanowią załącznik w wersji polskiej.
- Czeski Partnera Wiodący dostarcza Zarządzającemu po stronie czeskiej pozostałe niezbędne załączniki np. wykaz rachunków bankowych celem zapłaty dotacji z EFRR dla obu/wszystkich partnerów, który musi być w EUR.
- Polski Partner/Partnerzy Projektu przekazują identyfikacje swoich rachunków bankowych i innych dokumentów wymaganych przez polskiego Zarządzającego FM np. rachunek do zapłaty dotacji z budżetu państwa RP, która musi być w PLN.
- Po spełnieniu wszystkich warunków i złożeniu niezbędnych dokumentów (wgranych w MS2014+) czeski Zarządzający FM przygotuje umowę o dofinansowanie projektu z czeskim Partnerem Wiodącym (z kolei polski Zarządzający FM przygotuje dla PL Partnera/Partnerów informację o dotacji z budżetu państwa RP)

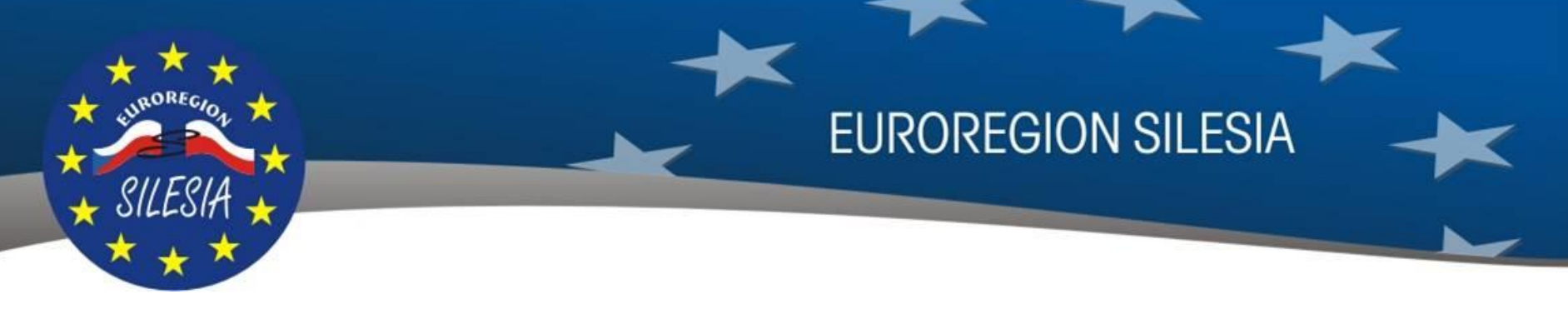

#### **PROCEDURY PO ZATWIERDZENIU PROJEKTU**

- Czas od zatwierdzenia projektu do momentu zawarcia umowy o dofinansowanie mikroprojektu może potrwać kilka miesięcy (w zależności od spełnienia określonych warunków lub wewnętrznych procedur prawnych dotyczących umowy z Beneficjentem itp.).
- Brak oficjalnego zawiadomienia w sprawie dofinansowania projektu i nie zawarta "Umowa o dofinasowanie mikroprojektu" nie stanowi przeszkody w realizacji projektu.

Korespondencja "Wnioskodawca/PW/PP" "Zarządzający FM"

----------------------------------------

• W korespondencji z Zarządzającym FM należy podać zawsze odpowiedni numer rejestracyjny projektu np. **CZ.11.4.120/0.0/0.0/16\_013/0000637**, ewentualnie trzy ostatnie cyfry numeru rejestracyjnego (np. "**projekt nr. 637**")

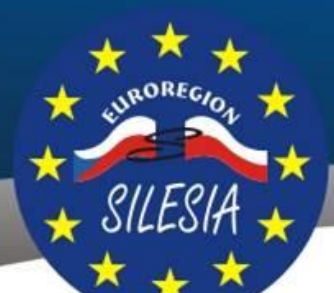

• Beneficjenci muszą powiadamiać Zarządzających FM (typ projektów A, każdy partner swojego Zarządzającego FM po stronie polskiej i czeskiej) <u>o wszystkich działaniach</u> projektowych (data realizacji, czas i miejsce, program itp.)

**EUROREGION SILESIA** 

- W przypadku kontroli na miejscu (w CZ) / monitoring rzeczowy (w PL) informacja o działaniach winna być przekazana do Zarządzającego FM po stronie polskiej **min. 7 dni** wcześniej, po stronie czeskiej **min. 14 dni wcześniej.**
- Informacje o działaniach Typ A z PL PW przesyła zawsze PW do Zarządzającego FM po stronie PL (niezależnie od tego kto organizuje działanie PW czy PP). Informacja musi być przesłana w systemie MS14+ w formie depeszy systemowej z informacją kiedy, gdzie oraz kto realizuje działania (krótki program). Dodatkowo informację można przesłać również e-mailem.

Projekt Typ A z PW PL =

 $\checkmark$  działanie PW PL lub PP PL – info do Zarządzającego PL (do min. 3 pracowników)

 $\checkmark$  działanie PP CZ – info do Zarządzającego PL + CZ (do min. 3 pracowników) Projekt Typ B, C z Wnioskodawcy PL =

 $\checkmark$  działanie Wnioskodawcy PL lub PP CZ – info do Zarządzającego PL (do min. 3 pracow.)

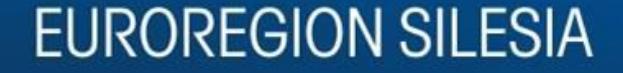

### **ZASADY PROMOCJI W RAMACH FUNDUSZU MIKROPROJEKTÓW**

Unia Europejska kładzie duży nacisk na informowanie o źródłach wsparcia finansowego danego projektu. Mikrobeneficjent ma obowiązek zapewnienia projektowi odpowiedniej promocji i informowania opinii publicznej w odpowiedni sposób o tym, że dany projekt został wsparty ze środków Unii Europejskiej.

Opis działań promocyjnych oraz informacyjnych w celu zapewnienia promocji projektu i UE wnioskodawca musi podać w odpowiedniej części wniosku o dofinansowanie. Ich niespełnienie może wiązać się z konsekwancjami w formie obniżenia czy niewypłacenia dofinansowania, ewentualnie zwrotu już wypłaconego dofinansowania.

Zasady w zakresie promocji projektów finansowanych w ramach Programu określone są w Rozporządzeniu Parlamentu Europejskiego i Rady (UE) nr 1303/2013 Artykuł 115, załącznik XII, oraz Rozporządzeniu Wykonawczym Komisji (UE) nr 821/2014 art. 4 i 5 (dostępne jest na stronach internetowych Programu www.cz-pl.eu oraz Zarządzającego FM [www.euroregion-silesia.pl\)](http://www.euroregion-silesia.pl/).

**Uwaga !!!** Kolorowy logotyp programu, UE wraz z opisem i logotyp ER Silesia, a także tekst o zaangażowanych środkach **zawsze muszą znajdować się na białym polu** (wymienione oznakowania promocyjne wymagane są w zależności od rodzaju zastosowanego przez Beneficjenta materiału promocyjnego).

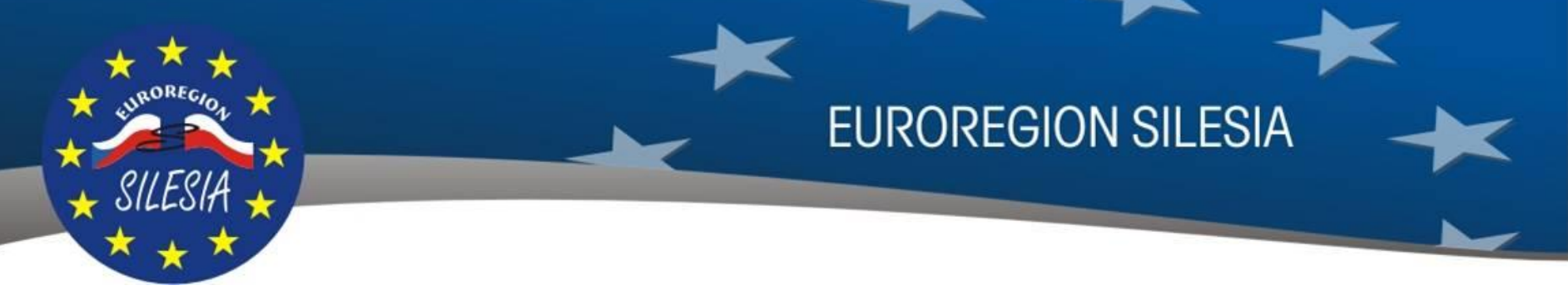

• w przypadku dużych materiałów promocyjnych, np. kubek, koszulka, czapka itp. zamieszczamy logotyp programu, UE wraz z opisem i logotyp ER Silesia wg wzoru poniżej:

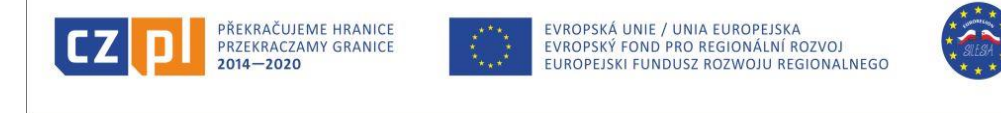

• w przypadku małych materiałów promocyjnych, np. pendrive, długopis itp. zamieszczamy logotyp programu, UE wraz z podpisem EVROPSKÁ UNIE UNIA EUROPEJSKA i logotyp ER Silesia wg wzoru poniżej:

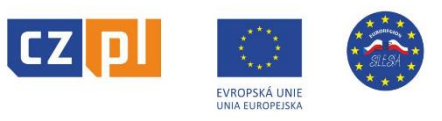

• w przypadku materiałów promocyjnych drukowanych, np. publikacja, broszura, folder, plakat itp. oraz w przypadku stron internetowych, prezentacji multimedialnych i wizualnych zamieszczamy logotyp programu, UE wraz z opisem i logotyp ER Silesia, a także tekst o zaangażowanych środkach wg wzoru poniżej:

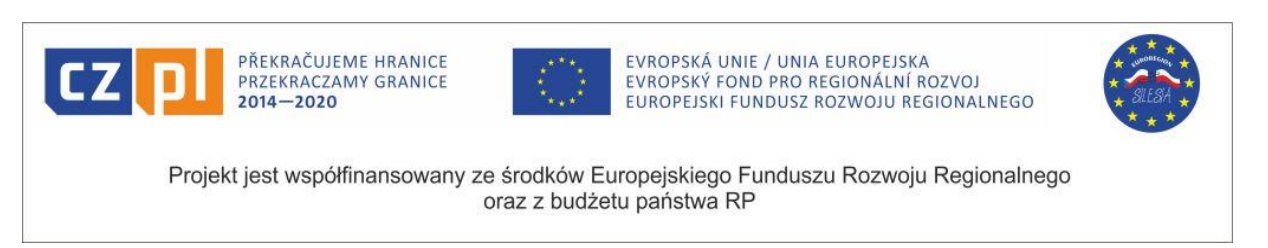

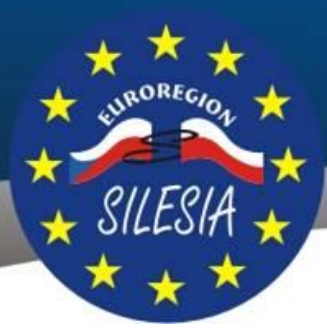

• Tekst o zaangażowanych środkach powinien być zarówno widoczny jak i zajmować odpowiednią powierzchnię. Na materiałach promocyjnych można zamieszczać numer i tytuł mikroprojektu. Logotyp Euroregionu Silesia nie jest obligatoryjny, jednakże zaleca się jego stosowanie.

W przypadku, gdy beneficjent na swoich materiałach promocyjnych nie umieści informacji, iż projekt jest również współfinansowany ze środków budżetu państwa<sup>1</sup> Zarządzający FM może domniemywać, że beneficjent nie ubiega się o współfinansowanie z tego źródła  $(5\%)^2$ .

• Istnieje także możliwość zastosowania logotypów czarno-białych wg wzoru poniżej:

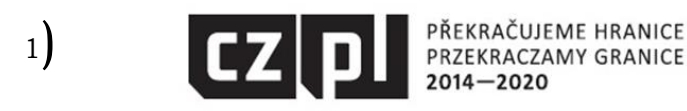

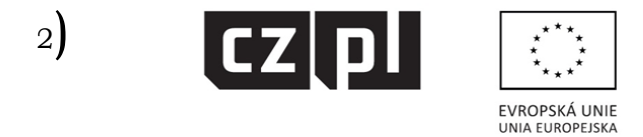

EVROPSKÁ UNIE / UNIA EUROPEJSKA EVROPSKÝ FOND PRO REGIONÁLNÍ ROZVOJ EUROPEJSKI FUNDUSZ ROZWOJU REGIONALNEGO

Uwaga !!! W przypadku zastosowania powyższych wzorów także wymagane jest umieszczenie logotypów na białym polu. Jeżeli to możliwe zaleca się stosowanie logotypów kolorowych.

- *1/ Możliwość i wysokość dofinansowania mikroprojektów realizowanych przez polskich mikrobeneficjentów z budżetu państwa RP określona jest w rezerwie celowej na dany rok. Finansowanie z budżetu państwa RP (w tym procent) od roku 2016 uzależnione od decyzji Rządu RP*
- *2/ Finansowanie z budżetu państwa RP (w tym procent) od roku 2016 uzależnione od decyzji Rządu RP*

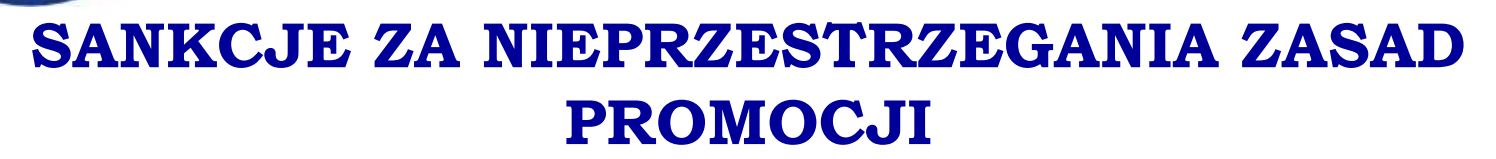

Kary za naruszenie przepisów Programu INTERREG V-A Republika Czeska – Polska w zakresie promocji zależne są od rodzaju zastosowanego materiału promocyjnego.

- W przypadku niespełnienia zasad promocji w zakresie publikacji, imprez kulturalnych, szkoleń itd. Za całkowity brak promocji – nastąpią cięcia wydatków o 5%, za niekompletną promocję – o 3%, za niezgodną z przepisami – o 1%
- Naruszenia przepisów promocji w zakresie reklamy w mediach oraz na materiałach typu: plakaty, ulotki, zaproszenia, itp. Za całkowity brak promocji - nastąpią cięcia wydatków o 50%, za niekompletną promocję – o 25%, za niezgodną z przepisami – o 15%
- Niespełnienia zasad promocji w zakresie materiałów promocyjnych (np. koszulki, torby, długopisy, itp.) Za całkowity brak promocji - nastąpią cięcia wydatków o 100%, za niekompletną promocję – o 50%, za niezgodną z przepisami – o 25%

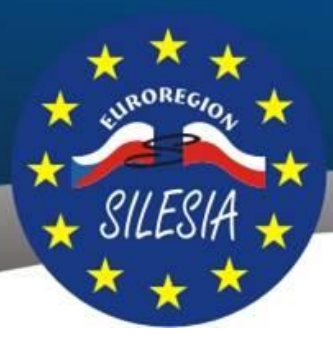

### **KONTROLA ZASAD PROMOCJI**

**EUROREGION SILESIA** 

Zarządzający FM może dokonywać kontroli przestrzegania zasad promocji przez Beneficjenta.

Może to być forma kontroli:

- **ciągłej** np. na miejscu, w terenie, bądź regularna kontrola promocji na stronach internetowych
- **po zakończeniu** w ramach kontroli Raportu końcowego gdzie są porównywane środki promocji określone we wniosku projektowym ze stanem faktycznie zrealizowanym. Wykonane działania promocyjne muszą być poparte np. kopią zaproszenia, kopią ogłoszenia w prasie/gazecie, kopiami biuletynów, przykładowymi przedmiotami promocyjnymi, podglądem/linkiem do prezentacji internetowej, fotodokumentacją z przeprowadzonych działań w ramach projektu itp.

Zalecamy, aby w przypadku wątpliwości co do zastosowania szczególnych środków promocji, (w celu uniknięcia błędów) z odpowiednim wyprzedzeniem czasowym konsultować się z Zarządzającym FM.

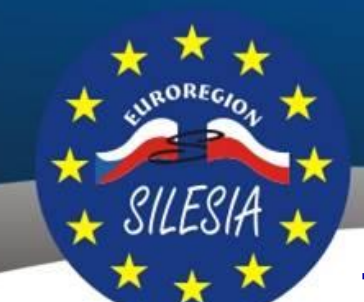

### **REALIZACJA PROJEKTU – ZMIANY**

**EUROREGION SILESIA** 

W trakcie realizacji projektu może zaistnieć konieczność wprowadzenia zmian w stosunku do planu założonego we wniosku projektowym lub Umowie.

#### **Rodzaje zmian :**

- 1) zmiany nieistotne w kompetencjach Zarządzającego FM,
- 2) zmiany istotne w kompetencjach Zarządzającego FM,
- 3) zmiany zasadnicze w kompetencjach EKS.

#### **Terminy zgłaszania zmian:**

- 1) zmiany nieistotne 7 dni od ich zaistnienia,
- 2) zmiany istotne w przypadku zmian, które wymagają zmiany Umowy o dofinansowanie mikroprojektu, co najmniej 30 dni przed wprowadzeniem zmiany, lub przed końcem realizacji projektu,
- 3) zmiany zasadnicze zmiana wymaga zatwierdzenia przez EKS, dlatego musi ona zostać zgłoszona co najmniej 4 tygodnie przed terminem posiedzenia Euroregionalnego Komitetu Sterującego.

#### **Forma zgłaszania zmian:**

Wniosek o zmianę w mikroprojekcie, za składa się pośrednictwem modułu/zakładki "Wniosek o zmianę". Do czasu uruchomienia pełnego tego modułu wnioski składa się za pomocą depeszy systemowej (wewnętrznej) w MS 2014+. Zmiany w projekcie powinny mieć miejsce tylko w wyjątkowych sytuacjach, dlatego też żaden z Partnerów nie może zgłaszać roszczeń do ich automatycznego zatwierdzenia.

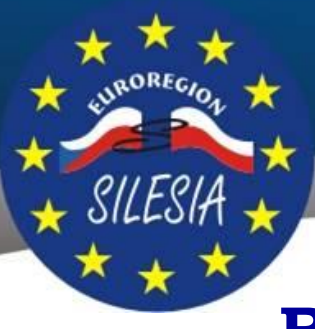

### **REALIZACJA PROJEKTU – ZMIANY**

**EUROREGION SILESIA** 

#### **Procedura składania wniosków o zmiany:**

 w przypadku projektów typu **B** i **C**: Wniosek zostanie przekazany do właściwych Zarządzających FM, następnie Zarządzający FM musi wyrazić swoją opinię i wydaje zgodę/decyzję (zatwierdza, nie zatwierdza), ewentualnie przekłada do decyzji EKS-u.

 w przypadku projektów typu **A**: Parter projektu informuje Partnera Wiodącego o potrzebie zmiany – wynika to z Porozumienia i współpracy podpisanego przez partnerów (§ 5 pkt d.), następnie zwraca się z prośbą o opinie do swojego Zarządzającego FM.

Po wydaniu opinii prosi Partnera Wiodącego o przedłożenie wniosku swojemu Zarządzającemu FM, który wyraża swoją opinie i wydaje zgodę/decyzję (zatwierdza, nie zatwierdza), ewentualnie przekłada do decyzji EKS-u.

**Jeżeli zmiana zostaje przyjęta, właściwy Zarządzający FM wprowadza zaktualizowane dane do systemu MS2014+.**

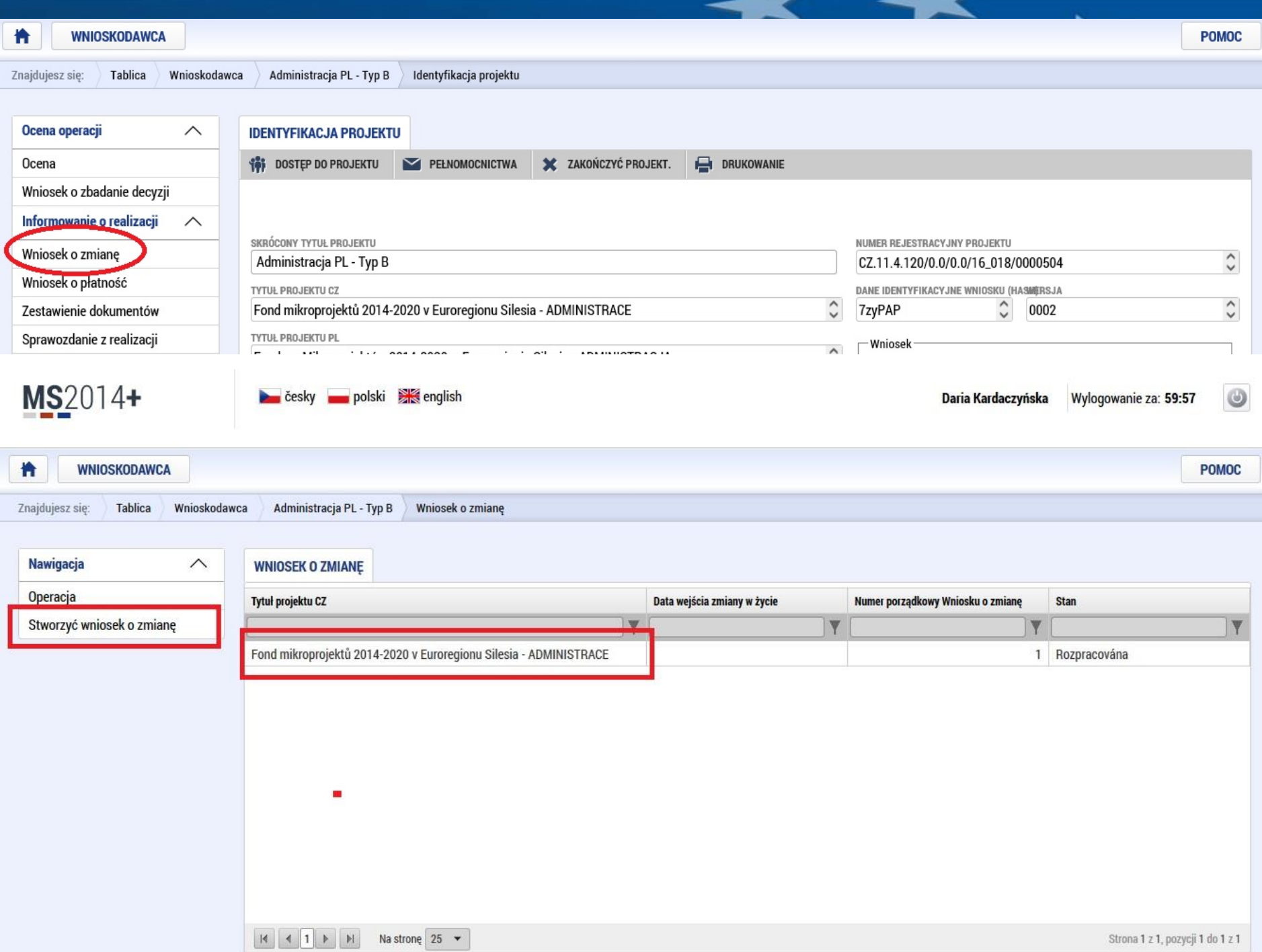

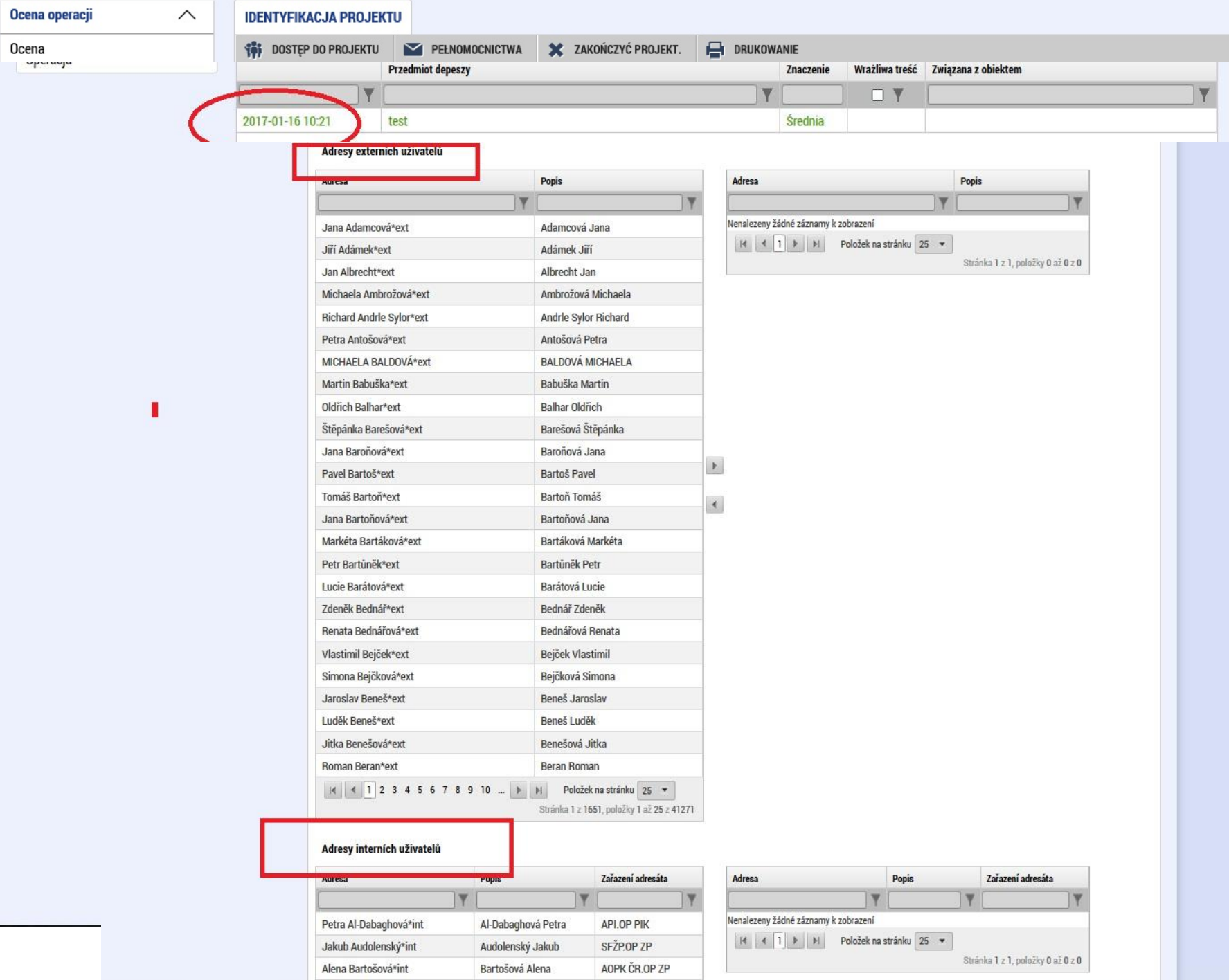

a li

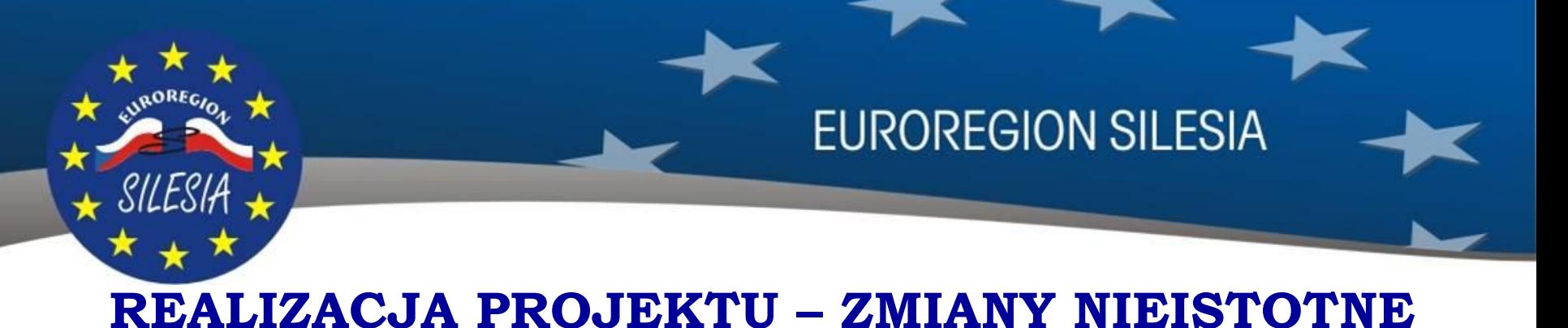

#### **Za nieistotne uważane są m.in zmiany:**

a)zmiana rachunku bankowego do przyjmowania środków dofinansowania,

b)zmiana przedstawicieli statutowych,

c)przesunięcie w czasie w stosunku do planu podanego we wniosku projektowym w odniesieniu do głównych planowanych osiągnięć tzw. działań kluczowych,

d)brak realizacji lub zmiany w realizacji działań towarzyszących projektu (działania towarzyszące to takie, które nie mają bezpośredniego związku z realizacją celów projektu lub realizacją odpowiedniego poziomu współpracy transgranicznej);

e)zmiany w planowanym udzielaniu zamówień publicznych (zmiany terminów, zmiany zakresu, zmiany typu przetargu, zmiana łącznej liczby przetargów w projekcie).

f)zmiany w pozycjach budżetu w ramach jednej linii budżetowej, jeżeli nie są one wywołane przez zmiany w działaniach projektu i wynoszą powyżej 200,00 EUR g)zmiana opisu pozycji budżetowej,

h)przesunięcie środków między rozdziałami budżetowymi (kategoriami) maksymalnie do 15% z pierwotnej wartości kategorii, których to dotyczy (na poziomie całego projektu) w przypadku, gdy nie wpływa to na główne ukierunkowanie projektu, całkowitą wartość budżetu projektu ani na role Partnerów w projekcie,

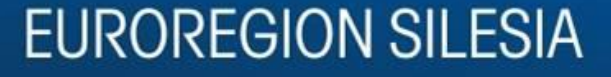

### **ZMIANY NIEISTOTNE / BUDŻET**

- 1) Ograniczenie to (do 15%) nie obowiązuje dla przesunięć w ramach rozdziałów budżetowych (kategorii) między podrozdziałami (podkategoriami), gdzie przesunięcia są dopuszczalne bez wnioskowania o nie w trakcie realizacji pod warunkiem, że nie przekraczają kwoty 200,00 EUR (wyliczając to przy ostatecznym podsumowaniu budżetu w stosunku do pierwotnej wartości budżetu z umowy), oraz że nie wpłynie to na główne ukierunkowanie projektu, a Zarządzający FM dokona pozytywnej akceptacji wprowadzonej zmiany w ramach kontroli administracyjnej tj. Zestawienia wydatków/Raportu bieżącego lub Wniosku o Płatność i Raportu Końcowego. Zarządzający FM ma prawo nie wyrazić zgody nawet na nieistotną zmianę jeśli będzie on a w sprzeczności z warunkami FM lub projektu.
- 2) W przypadku zmian dotyczących budżetu projektu obowiązuje zasada, że każdy z Partnerów Projektu (oraz Partner Wiodący) ma prawo do naniesienia **maksymalnie dwóch zmian w trakcie całego okresu realizacji projektu**. W przypadku mikroprojektów typu A do tego rodzaju zmian zaliczają się również zmiany budżetu dokonane w konsekwencji przesunięć pomiędzy Partnerami, przy czym zmiana ta uznawana jest za zmianę budżetu po stronie każdego z Partnerów.

W uzasadnionych przypadkach, możliwe jest zatwierdzenie zmiany budżetu ponad w/w limit.

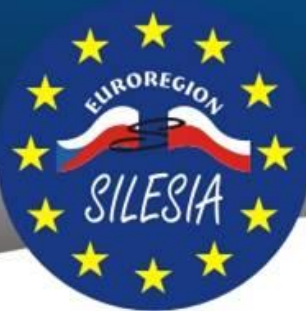

### **ZMIANY NIEISTOTNE / BUDŻET**

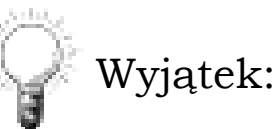

Ograniczenie to (do 15%) nie obowiązuje dla przesunięć w ramach rozdziałów budżetowych (kategorii) między podrozdziałami (podkategoriami), gdzie przesunięcia są dopuszczalne bez wnioskowania o nie w trakcie realizacji pod warunkiem, że nie przekraczają kwoty 200,00 EUR (wyliczając to przy ostatecznym podsumowaniu budżetu w stosunku do pierwotnej wartości budżetu z umowy), oraz że nie wpłynie to na główne ukierunkowanie projektu, a Zarządzający FM dokona pozytywnej akceptacji wprowadzonej zmiany w ramach kontroli administracyjnej tj. Zestawienia wydatków/Raportu bieżącego lub Wniosku o Płatność i Raportu Końcowego.

Zarządzający FM ma prawo nie wyrazić zgody nawet na nieistotną zmianę jeśli będzie ona w sprzeczności z warunkami FM lub mikroprojektu.

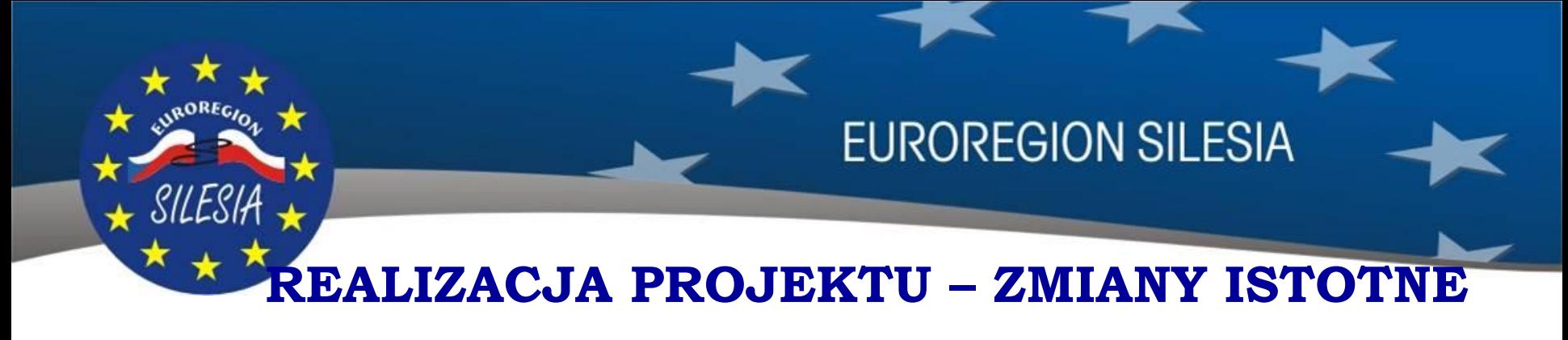

#### **Za istotne uważane są m.in zmiany:**

a)wydłużenie okresu realizacji projektu (w ramach dopuszczalnych max. terminów realizacji tj. 12 lub 18 miesięcy),

b)przesunięcie środków między liniami budżetowymi powyżej 15 % pierwotnej wartości (na poziomie całego projektu) którejkolwiek spośród linii budżetowych objętych zmianą, w przypadku, gdy zmiana nie wpłynie na główne ukierunkowanie projektu, całkowitą wartość budżetu projektu ani na role Partnerów w projekcie,

c)przesunięcie środków między budżetami poszczególnych Partnerów o ponad 5% całkowitych wydatków kwalifikowalnych każdego spośród Partnerów projektu, jeżeli przesunięcie to nie ma wpływu na spełnienie warunków, na jakich projekt zatwierdzono (w szczególności kryterium wspólnego finansowania) i jednocześnie w jego wyniku nie nastąpi zmiana roli partnera w projekcie,

d)zmiany działań projektu, jeżeli nie ma to wpływu na cele projektu / przeznaczenie dofinansowania (z wyjątkiem przypadków wymienionych w rozdz. 5.1 Podręcznika przy zmianach nieistotnych),

e)zmiana porozumienia o współpracy, zawartego między Partnerami projektu (zmiana ta w odróżnieniu od powyższych zmian nie wymaga zmiany Umowy tylko aktualizacji tego dokumentu), f)zmiana nazwy Partnera, formy prawnej, struktury jego własności,

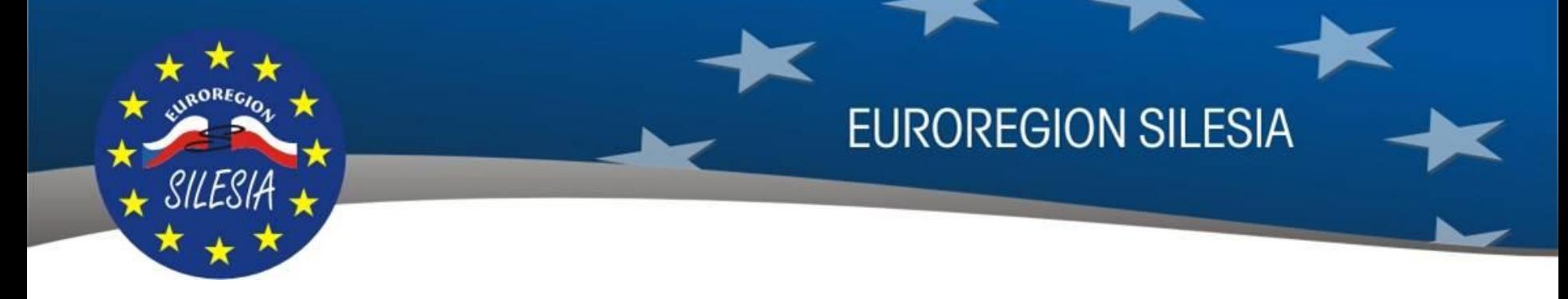

### **REALIZACJA PROJEKTU – ZMIANY ZASADNICZE – decyzja EKS**

#### **Za zasadnicze uważane są m.in zmiany:**

- a) zmiany działań projektu mające wpływ na cele projektu / przeznaczenie dofinansowania,
- b) zmiana we wskaźnikach projektu,
- c) wydłużenie okresu realizacji projektu powyżej zalecane wytycznymi terminy np. powyżej 12 lub 18 miesięcy,
- d) oraz inne poważne zmiany wpływające na cele i strukturę projektu.

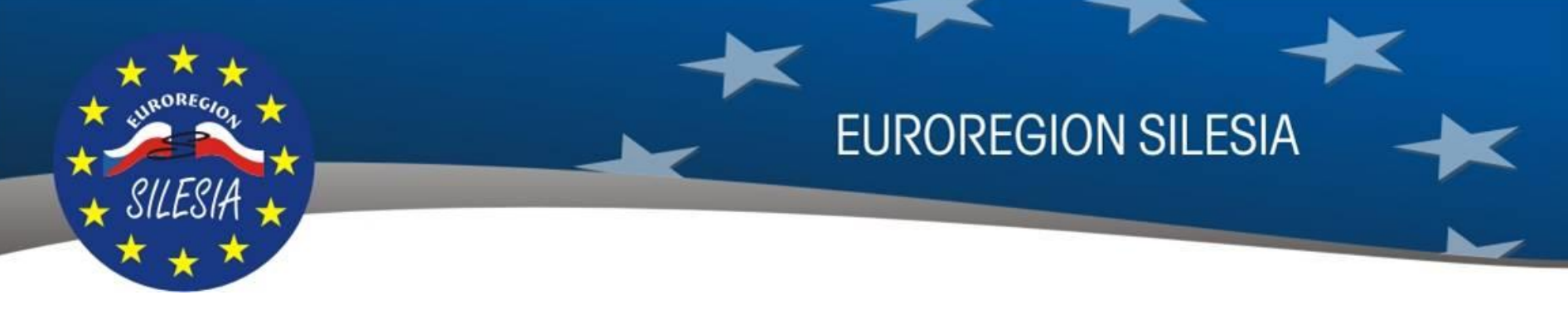

Beneficjenci mikroprojektu nie mają obowiązku realizowania wszelkich działań projektu we własnym zakresie. Mogą oni korzystać z dostawców/wykonawców zewnętrznych. W przypadku, gdy część działań nie będzie realizowana przez Beneficjenta Mikroprojektu, ale na podstawie jednej lub kilku umów o dostawie towarów, usług lub prac budowlanych, partner przy zawieraniu takich umów musi postępować zgodnie z krajowymi przepisami prawa.

Podstawowym zadaniem postępowań przetargowych jest jednak umożliwienie równego dostępu wszystkim potencjalnym wykonawcom, a w szczególności zapewnienie gospodarnego wydatkowania środków publicznych. W tym celu należy się skupić nie tylko na przestrzeganiu procedur, ale również na gospodarności.

**EUROREGION SILESIA** 

#### **Procedura po stronie polskiej Programu**

Przygotowanie i przeprowadzenie postępowania, a także udzielenie zamówienia w ramach mikroprojektu odbywa się w sposób zapewniający zachowanie zasady transparentności, uczciwej konkurencji oraz równego traktowania wykonawców, w tym wykonawców potencjalnych.

Dodatkowo w odniesieniu do wszystkich zamówień udzielanych w ramach mikroprojektu, niezależnie od ich wartości, trybu wyłonienia wykonawcy jak i podmiotu udzielającego zamówienie, wymagane jest przestrzeganie zasady należytego zarządzania finansami, a mianowicie przestrzeganie zasady gospodarności, efektywności i skuteczności a także racjonalności wydatkowania środków publicznych oraz pozostałych warunków kwalifikowalności wydatków ustanowionych w programie.

W celu realizacji zasad, o których mowa powyżej, zamówienia w ramach projektu są udzielane zgodnie z unijnymi lub krajowymi przepisami dotyczącymi udzielania zamówień publicznych – w przypadku obowiązku zastosowania tych przepisów lub zgodnie z zasadą konkurencyjności opisaną w *Załączniku nr 2 do Podręcznika "Zasady szczegółowe dotyczące udzielania zamówień w projekcie/mikroprojekcie*".

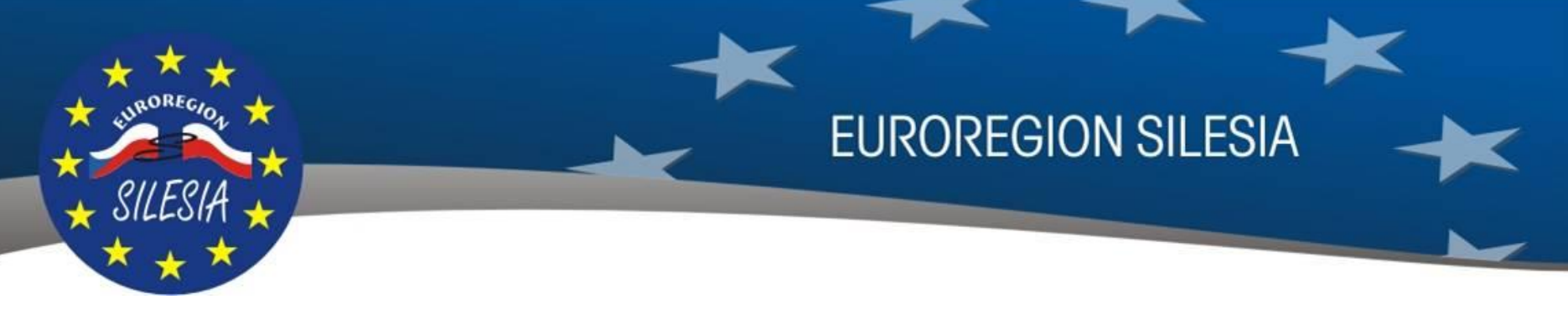

#### **Po stronie polskiej Beneficjenta Mikroprojektu obowiązuje ustawa z dnia 29 stycznia 2004r. - Prawo zamówień publicznych (Dz.U. z 2015 r. poz. 2164).**

Zgodnie z aktualnym stanem prawnym w przypadku, gdy wartość zamówienia publicznego nie przekracza równowartości **30.000 euro** zamawiający nie ma obowiązku dokonania wyboru wykonawcy w procedurach określonych przepisami ustawy z dnia 29 stycznia 2004r. Prawo zamówień publicznych. Powyższe wynika z art. 4 pkt. 8 wskazanej ustawy.

Ustalenie równowartości **30.000 euro** odbywa się na podstawie kursu ustalonego Rozporządzeniem Prezesa Rady Ministrów w sprawie średniego kursu złotego w stosunku do euro stanowiącego podstawę przeliczania wartości zamówień publicznych. *Od 01.01.2016 – to 4,1749*.

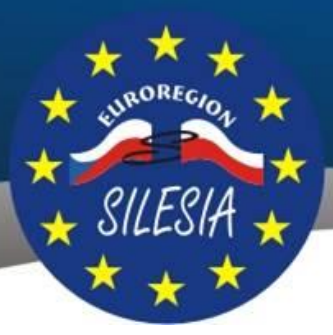

**EUROREGION SILESIA** 

Należy pamiętać, że jednostki sektora finansów publicznych zobowiązane są na podstawie ustawy z dnia 27 sierpnia 2009r. o finansach publicznych do dokonywania wydatków publicznych:

- w sposób celowy i oszczędny, z zachowaniem zasady uzyskiwania najlepszych efektów z danych nakładów,
- w sposób umożliwiający terminową realizację zadań,
- w wysokości i terminach wynikających z wcześniej zaciągniętych zobowiązań.
- w związku z powyższym udzielając zamówień o wartości do 30.000 euro należy kierować się wskazanymi zasadami. Tam gdzie jest to możliwe i może przynieść zamawiającemu wymierne korzyści (szczególnie w postaci oszczędności finansowych) należy dążyć do poprzedzenia zamówienia (nawet o niewielkiej wartości) procedurą pozwalającą na zachowanie zasad konkurencyjności wyboru wykonawcy.

Za niedopuszczalne należy uznać praktyki zamawiającego, zmierzające do udzielenia kilku zamówień o wartości do 30.000 euro każde, o tym samym przedmiocie zamówienia, których wartość łącznie przewyższa równowartość kwoty wskazanej w art. 4 pkt. 8 Prawa zamówień publicznych. Tego rodzaju postępowanie ze strony zamawiającego, może spowodować postawienie zarzutu dzielenia zamówienia publicznego.

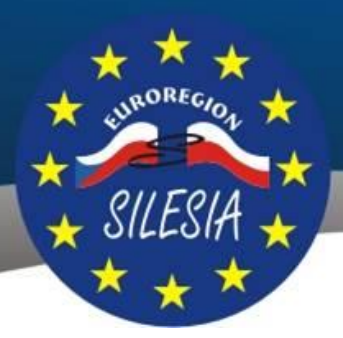

**EUROREGION SILESIA** 

#### **Kontrola ex-ante – w chwili obecnej brak tego etapu kontroli w ramach mikroprojektów**

#### **Kontrola ex-post (w ramach rozliczenia) – udzielania zamówień publicznych w mikroprojektach**

- Kontroli ex-post poddawane są dokumenty dotyczące przeprowadzonego postępowania o udzielenie zamówienia publicznego, do którego zastosowanie miała ustawa PZP, w szczególności: SIWZ, ogłoszenie o zamówieniu, zaproszenie do negocjacji, a także zawarta umowa w sprawie zamówienia publicznego oraz jej zmiany, jak również dokumenty dotyczące realizacji polityki uczciwej konkurencji.
- Kontroler/Zarządzający FM sprawdza, czy deklarowane przez Partnera wydatki zostały poniesione zgodnie z zasadami udzielania zamówień publicznych lub zasadami specyficznymi, o których mowa w załączniku nr 2. Kontrola ex-post udzielania zamówień publicznych w ramach mikroprojektów przebiega w ramach weryfikacji administracyjnej po zakończeniu mikroprojektu (wraz z weryfikacja zestawienia wydatków/raportu bieżącego i/lub Wniosku o płatność/Raportu końcowego).

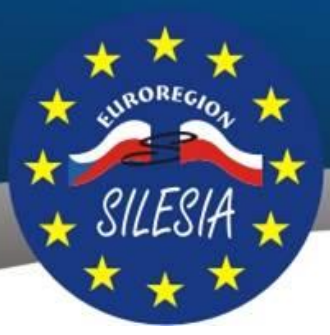

Z kontroli zamówień publicznych **wyłączone są zamówienia**, które są:

- częściowo rozliczane w projekcie, np. postępowanie na materiały biurowe, i po spełnieniu następujących warunków:
	- po stronie polskiej gdy suma wydatków rozliczanych w projekcie **jest równa lub niższa 4,5 tys. PLN brutto łącznie z VAT**,

**EUROREGION SILESIA** 

- po stronie czeskiej jeśli suma wydatków rozliczanych w projekcie nie przekroczy 400 tys. CZK bez VAT. Jeśli suma wydatków rozliczanych w projekcie przekroczy tę sumę, ale jednocześnie nie przekroczy w ramach projektu 25% całkowitych wydatków kwalifikowalnych budżetu partnera, a w ramach zamówienia 50% całkowitej wartości zamówienia, Kontroler nie musi przeprowadzać kontroli zamówienia, o ile zamawiający do zgłaszanych wydatków udokumentuje, że zamówieni publiczne zostało zlecone zgodnie z ustawą nr 137/2006 Sb., o zamówieniach publicznych i zgodnie z zasadami zlecania zamówień publicznych poza trybem ustawowym określonym w zasadach Programu, może to zrobić bądź w formie sprawozdania zewnętrznego audytora ew. można wykorzystać Raport o wynikach sprawdzenia działalności zgodnie z ustawą nr 420/2004 Sb., o badaniu działalności ekonomicznej jednostek samorządu terytorialnego oraz dobrowolnych stowarzyszeń gmin, o ile przedmiotem takiego raportu było również dane zamówienie publiczne. Jeśli okaże się, że zamówienie publiczne było wykorzystane również w ramach projektu realizowanego z innego programu operacyjnego, beneficjent może przedłożyć raport o wynikach kontroli zamówienia publicznego opracowanego przez podmiot, który w danym programie operacyjnym jest odpowiedzialny za przeprowadzanie kontroli zgodnie art. 125 ust. 4 lit. a).
- rozliczane są z użyciem metod uproszczonych (stawką zryczałtowaną lub jednorazową kwotą).

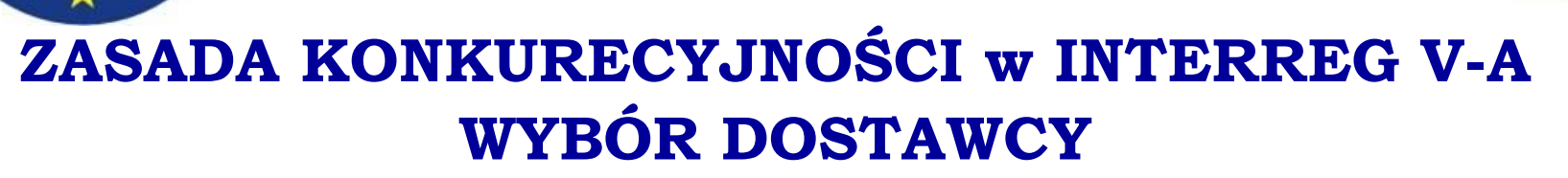

**Zasady szczegółowe dotyczące udzielania zamówień w projekcie dla polskich Partnerów Wiodących i Partnerów - Zał. nr 23 z Podręcznika Beneficjenta Dofinansowania Programu INTERREG V-A RCz-RP wersja 3 (dla dużych projektów) / Załącznik nr 2 do Podręcznika Beneficjenta Mikroprojektu w FM**

Szczególne warunki realizacji zamówień publicznych przez podmioty zobowiązane do stosowania zasady konkurencyjności:

- 1) Udzielenie zamówienia w ramach projektu przez beneficjenta następuje zgodnie z zasadą konkurencyjności w przypadku:
	- a) beneficjenta niebędącego zamawiającym w rozumieniu Pzp w przypadku zamówień **przekraczających wartość 50 tys. PLN netto**, tj. bez podatku od towarów i usług (VAT),
	- b) beneficjenta będącego zamawiającym w rozumieniu Pzp w przypadku zamówień o wartości równej lub niższej niż kwota określona w art. 4 pkt 8 Pzp, a jednocześnie przekraczającej 50 tys. PLN netto, tj. bez podatku od towarów i usług (VAT), lub w przypadku zamówień sektorowych o wartości niższej niż kwota określona w przepisach wydanych na podstawie art. 11 ust. 8 Pzp, a jednocześnie przekraczającej 50 tys. PLN netto, tj. bez podatku od towarów i usług (VAT).

(*powyżej 50 tys. PLN netto nie więcej niż 30 tys. EUR netto*)

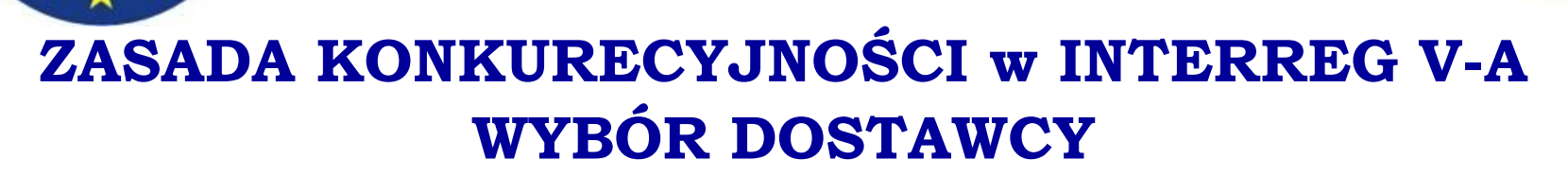

**Zasady szczegółowe dotyczące udzielania zamówień w projekcie dla polskich Partnerów Wiodących i Partnerów - Zał. nr 23 z Podręcznika Beneficjenta Dofinansowania Programu INTERREG V-A RCz-RP wersja 3 (dla dużych projektów) / Załącznik nr 2 do Podręcznika Beneficjenta Mikroprojektu w FM**

**Sekcja 1.2 – pkt. 10)**

**Upublicznienie zapytania ofertowego polega na wysłaniu zapytania ofertowego do co najmniej trzech potencjalnych wykonawców, o ile na rynku istnieje trzech potencjalnych wykonawców danego zamówienia oraz upublicznieniu tego zapytania co najmniej na stronie internetowej beneficjenta, o ile posiada taką stronę lub innej stronie internetowej, przeznaczonej do umieszczania na niej zapytań ofertowych**

**<https://bazakonkurencyjnosci.funduszeeuropejskie.gov.pl/>**

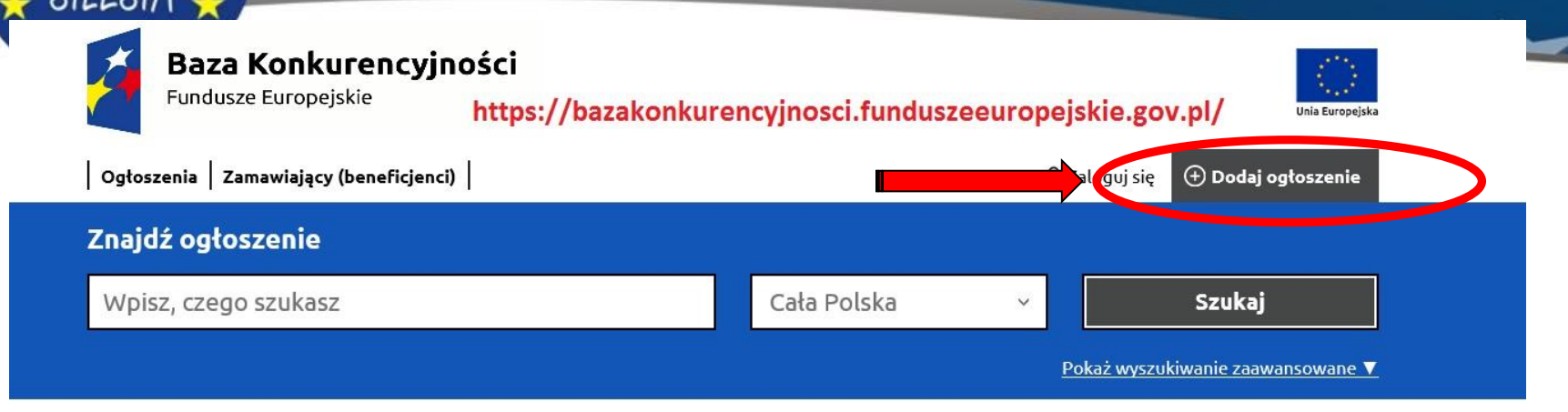

#### Dowiedz się o Bazie Konkurencyjności

Baza konkurencyjności to internetowa baza ofert zawierająca ogłoszenia beneficjentów. Wbudowana wyszukiwarka ogłoszeń pozwala w szybki i łatwy sposób<br>odnaleźć zapytania ofertowe zamieszczone przez beneficjentów. Publikacja miejscu zgromadzić zamówienia składane przez beneficjentów.

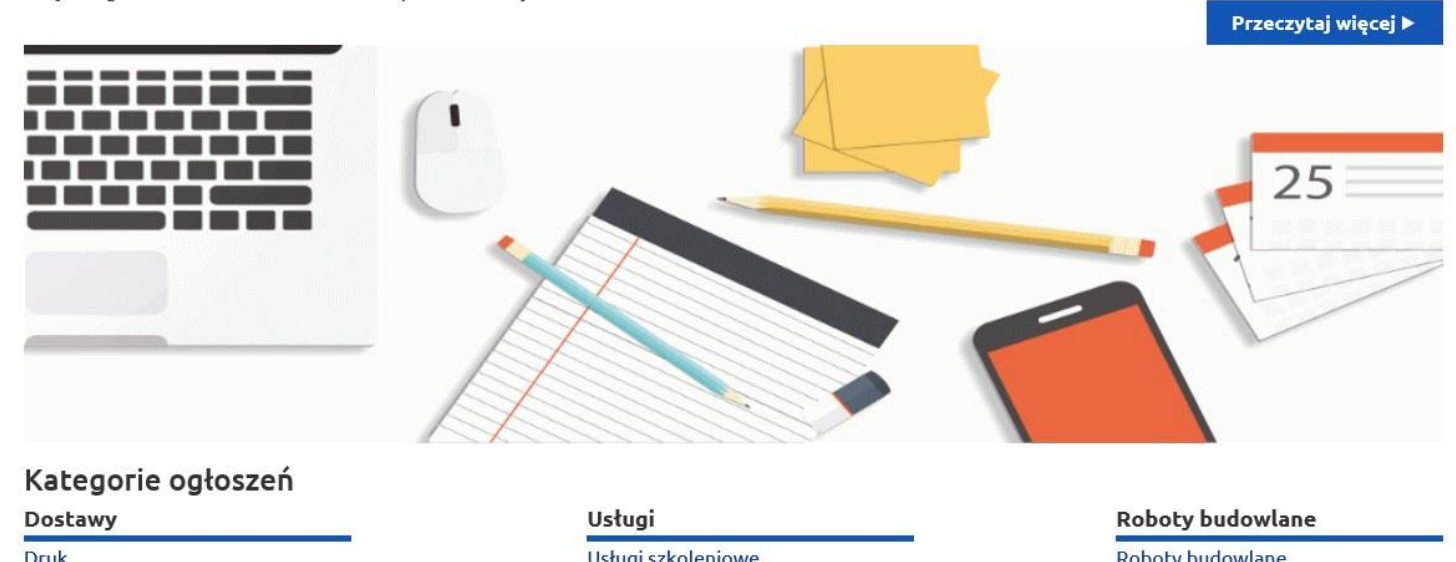

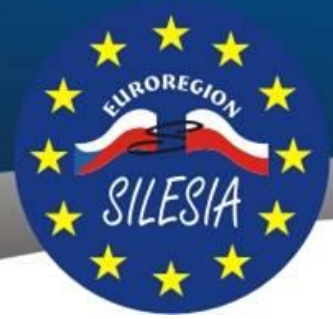

### **REALIZACJA PROJEKTU – KONTROLA**

**EUROREGION SILESIA** 

Zgodnie z zasadami Programu Interreg V-A Republika Czeska – Polska i Wspólną Metodyką Procesu Kontroli dla Programu współpracy INTERREG V-A Republika Czeska – Polska, obowiązującą również dla Funduszu Mikroprojektów w Euroregionie Silesia w ramach Programu następujące rodzaje kontroli:

- 1. Kontrola postępowań o udzielenie zamówienia publicznego patrz pkt. 5.2 Podręcznika Beneficjenta
- 2. Weryfikacja administracyjna 100% wydatków, celem sprawdzenia prawidłowości i kwalifikowalności poniesionych wydatków (weryfikacji podlega Raport końcowy z real. części narodowej/końcowy z realizacji projektu, Zestawienie dokumentów/Wniosek o płatność)
- 3. Kontrola/monitoring na miejscu:
	- przeprowadzenie monitoringu rzeczowego w miejscu działania/realizacji projektu (30%),
	- w siedzibie Zarządzającego FM (przeprowadzana przez Kontrolera Krajowego ŚUW)
	- doraźna
- 4. Kontrola trwałości mikroprojektu

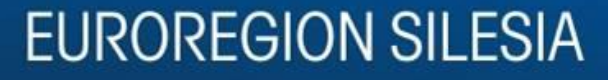

### **REALIZACJA PROJEKTU – KONTROLA**

#### **Zadania Kontrolera Krajowego KK (Śląski Urząd Wojewódzki)**

- przeprowadza kontrolę merytoryczną, finansową i formalną mikroprojektów wybranych na podstawie analizy ryzyka – (10% liczby mikroprojektów typu B i C z poszczególnych Zestawień Dokumentów, z których dobierana jest próbka 10% wartości wydatków), w ramach części narodowych;
- przeprowadza kontrolę merytoryczną, finansową i formalną mikroprojektów typu A i własnych Partnerów FM jako mikrobeneficjentów - minimum 20% wartości wydatków danego mikroprojektu z Zestawień Dokumentów;
- kontroluje i poświadcza Partnerom FM/Zarządzającym części narodowych Oświadczenia o zrealizowanych wydatkach za narodową część projektu FM – mikroprojekty wydane przez Partnerów FM za mikroprojekty oraz kontroluje i poświadcza Zestawienia Dokumentów za narodową część projektu Fundusz – administracja, Wnioski o płatność za narodową część projektu Fundusz- administracja i Oświadczenie o zrealizowanych wydatkach za narodową część projektu Fundusz - administracja;
- poświadcza Zestawienie Dokumentów mikroprojektu,
- kontroluje i zatwierdza także narodową część częściowego raportu końcowego z realizacji części projektu typu A oraz wszystkie raporty końcowe z mikroprojektów polskich mikrobeneficjentów;
- poświadcza Wniosek o płatność za mikroprojekt;
- weryfikuje wnioski o dofinansowanie z budżetu państwa na mikroprojekty i administrowanie FM, wypłaca środki.

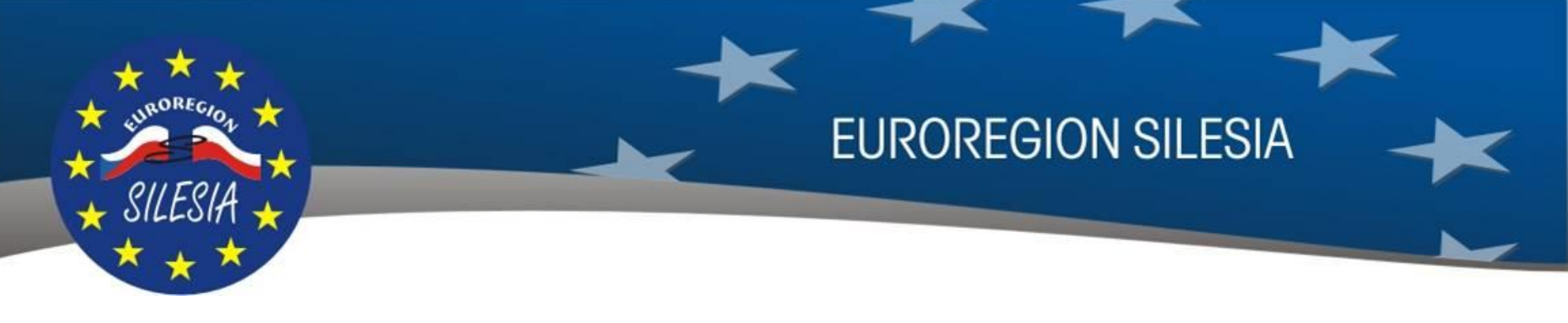

### **BLOK TEMATYCZNY część 2**

Zasady rozliczania mikroprojektów w ramach Funduszu Mikroprojektów w Euroregionie Silesia programu INTERREG V-A Republika Czeska-Polska na lata 2014-2020:

a) aplikacja MS 2014+,

b) rozliczenia mikroprojektów Typ A

- Raport bieżący z realizacji / Zestawienie dokumentów
- Wniosek o płatność / Raport Końcowy

c) rozliczenia mikroprojektów Typ B i C

- Raport bieżący z realizacji / Zestawienie dokumentów
- Wniosek o płatność / Raport Końcowy

d) weryfikacja / Kontrola rozliczenia, wypłata dofinansowania e) *kwalifikowalność wydatków,*

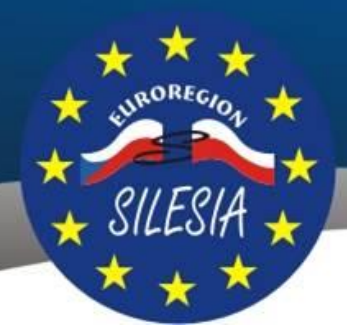

## **Aplikacja MS 2014+**

Aplikacja MS2014+ stanowi zbiór instrumentów programowych (system informatyczny i monitorowania RCz na okres programowania 2014-2020), w którym przebiegają procesy administracyjne, monitoring oraz składanie raportów i informacji o wdrażaniu/realizacji dotyczących poszczególnych operacji, programów.

**EUROREGION SILESIA** 

Portal IS KP14+ stanowi część aplikacji MS2014+ i przeznaczony jest dla wnioskodawców /beneficjentów, służąc im do wprowadzania wniosków o dofinansowanie oraz administrowania projektów przez cały okres ich cyklu życia.

Służy on również Zarządzającym FM do administracji Funduszu Mikroprojektów w okresie całego cyklu "życia mikroprojektu" oraz Funduszu Mikroprojektów. Jest on również wykorzystywany przez pozostałe instytucje Programu tj. IZ/IK/Kontrolerzy, itp.

[https://mseu.mssf.cz](https://mseu.mssf.cz/) – dla wnioskujących/beneficjentów

[https://msiu.mssf.cz](https://msiu.mssf.cz/) - dla Zarządzających FM

W okresie początkowym funkcjonowania systemu MS2014+ występuje/występowało wiele technicznych problemów związanych z funkcjonowaniem systemu, np. brak systemu kontrolnego przy finalizacji Wniosków o dofinansowanie, brak możliwości wysyłania depesz systemowych, składania "Wniosków o zmiany" (planowany termin uruchomienia tej zakładki przez IZ przewidziano na 1 kwartał 2017r.), składania rozliczeń mikroprojektów w tym Zestawień wydatków /Raportów/Wniosków o płatność oraz wprowadzania danych dotyczących monitoringów/kontroli, itp.
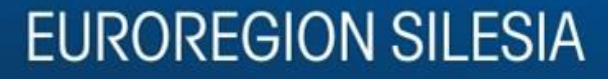

W mikroprojektach typu A, gdzie występuje zasada Partnera Wiodącego, kontrola przebiega na dwóch poziomach:

- na poziomie Partnera (lub każdego z Partnerów w przypadku większej ilości Partnerów)
- $\triangleright$  na poziomie mikroprojektu

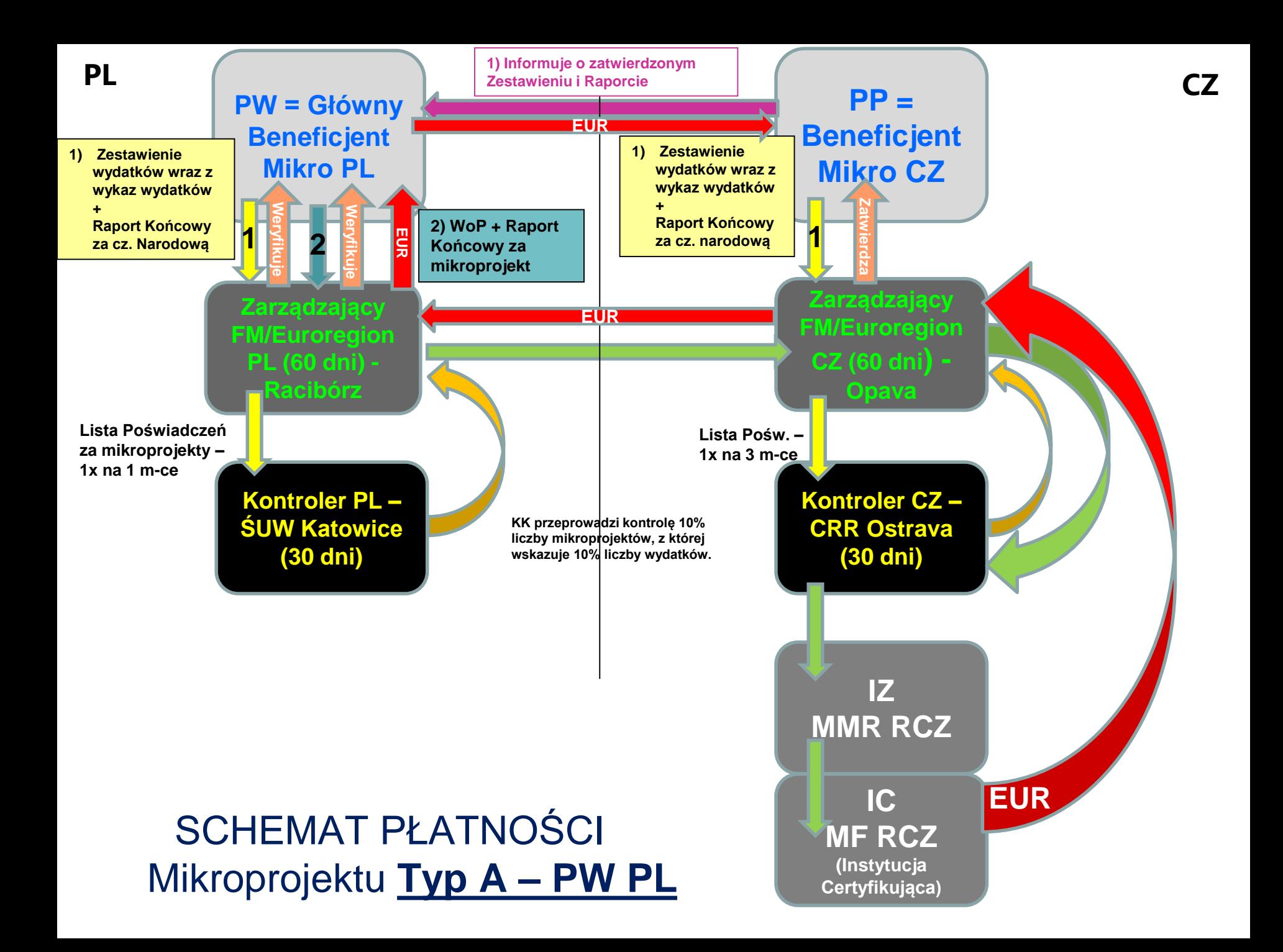

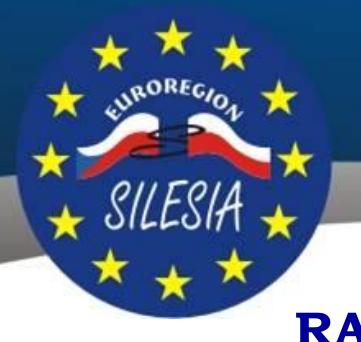

**EUROREGION SILESIA** 

Zapewnienie poprawności rozliczenia na poziomie Partnera Wiodącego (PW)/Partnera Projektu (PP) (zwany również : Głównego Beneficjenta/Beneficjenta)

W ramach rozliczenia końcowego każdy Partner Projektu (również PW) składa:

- **1. Raport Końcowy z realizacji części narodowej mikroprojektu** (wzór Załącznik nr 3 do Podręcznika) – jest to raport jednojęzyczny i przygotowany w języku właściwego PW/PP. Chodzi o raport, w którym PW/PP opisze przebieg mikroprojektu oraz rezultaty i osiągnięcie celu mikroprojektu (opis w word).
- **2. Zestawienie Dokumentów** dokument zawiera zestawienie wszystkich wydatków, które zostały poniesione w ramach realizacji mikroprojektu, ewentualnie również zestawienie wygenerowanych dochodów (Wykaz dochodów dotyczący tzw. Innych przychodów), jeżeli dotyczą one danego mikroprojektu, a także odpowiednie dokumenty księgowe. Zestawienie dokumentów wypełniane jest przez Partnerów Projektu i PW bezpośrednio w systemie MS14+. Wykaz wydatków, wykaz dochodów i odpowiednie dokumenty księgowe oraz pozostałe dokumenty wgrywane są do systemu MSP14+ w formie załączników.
- **3. Wykaz wydatków** (plik w excel) jako załącznik Zestawienia dokumentów wzór stanowi Załącznik nr 5 do Podręcznika – obowiązkowy. Wykaz załączamy w pliku excel – ten załącznik musi być podpisany elektronicznym podpisem.
- *4. Wykaz dochodów* (plik w excel/word) jako załącznik Zestawienia dokumentów wzór stanowi Załącznik nr 6 do Podręcznika – jeśli dotyczy danego mikroprojektu. Wykaz załączamy w pliku excel / word – ten załącznik musi być podpisany elektronicznym podpisem.

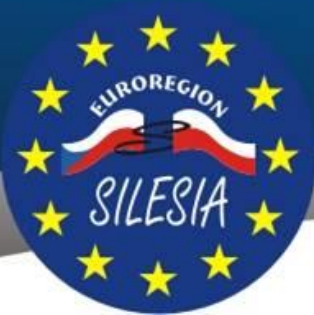

**EUROREGION SILESIA** 

W ramach rozliczenia końcowego każdy Partner Projektu (również PW) składa:

- **Skany oryginałów dokumentów księgowych** uporządkowanych według linii i podlinii budżetowych oraz oznakowanych numerem rejestracyjnym mikroprojektu. Z każdego dokumentu (skanu) musi wynikać, że oryginał dokumentu został oznakowany numerem rejestracyjnym mikroprojektu, a także to pod jakim numerem zaksięgowany jest oryginał w ewidencji księgowej Beneficjenta. Do każdego dokumentu księgowego należy przedłożyć dokument potwierdzający zapłatę (np. wyciąg bankowy, Raport Kasowy itp.)
- **Wydruki z ewidencji księgowej** potwierdzające zaksięgowanie dokumentów księgowych w ewidencji analitycznej mikroprojektu (wyciąg z ewidencji księgowej partnera – ewidencji analitycznej mikroprojektu) oraz opis zasad prowadzenia ewidencji księgowej dla tego mikroprojektu. Poszczególne dokumenty wymienione w Zestawieniu wydatków muszą być możliwe do zidentyfikowania w ewidencji księgowej.
- **Oświadczenie o VAT** (Załącznik nr 7 do Podręcznika);

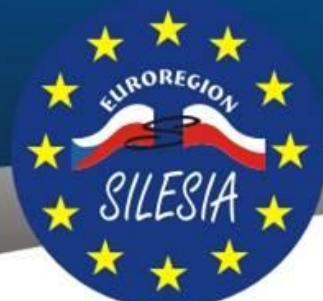

**EUROREGION SILESIA** 

Zarządzający FM po otrzymaniu Raportu Końcowego z realizacji części narodowej mikroprojektu oraz Zestawienia dokumentów w ciągu 60 dni kalendarzowych przeprowadzi weryfikację 100% kwalifikowalności wydatków i raportu, a następnie przekazuje odpowiednią dokumentację do kontroli do KK (Kontrolera Krajowego tj. ŚUW).

W przypadku niekompletności złożonych dokumentów Zarządzający FM zwróci się na piśmie do Partnera Projektu/Partnera Wiodącego o ich uzupełnienie lub poprawienie dokumentów, które Partner powinien dostarczyć przed upływem 30 dni kalendarzowych od dnia wysłania wezwania. W tym przypadku zostaje przerwany bieg okresu dla przeprowadzenia weryfikacji. W przypadku, gdy w ciągu 30 dni od wysłania wezwania do uzupełnienia dokumentów PW/PP nie złoży wymaganych dokumentów, właściwy Zarządzający FM wyśle drugie wezwanie do uzupełnienia dokumentów w ciągu 20 dni od wysłania wezwania. Jeżeli nawet po upływie tego terminu niezbędne dokumenty nie zostaną właściwemu Zarządzającemu FM dostarczone, dla mikroprojektu będą uznane tylko wydatki należycie udokumentowane bez możliwości dalszego uzupełniania dokumentów. W projektach z Partnerem Wiodącym przeprowadza się weryfikację oddzielnie w jego częściach narodowych.

### **RAPORT KOŃCOWY I WNIOSEK O PŁATNOŚĆ PROJEKT TYPU B I C**

W przypadku mikroprojektów typu B i C kontrola przebiega tylko na poziomie mikroprojektu.

**1) Raport Końcowy z realizacji części narodowej mikroprojektu** (wzór – Załącznik nr 3 do Podręcznika) – jest to raport jednojęzyczny i przygotowany w języku właściwego PW/PP. Chodzi o raport, w którym PW/PP opisze przebieg mikroprojektu oraz rezultaty i osiągnięcie celu mikroprojektu (opis w word).

**2) Zestawienie Dokumentów** – dokument zawiera zestawienie wszystkich wydatków, które zostały poniesione w ramach realizacji mikroprojektu, ewentualnie również zestawienie wygenerowanych dochodów (Wykaz dochodów dotyczący tzw. Innych przychodów), jeżeli dotyczą one danego mikroprojektu, a także odpowiednie dokumenty księgowe. Zestawienie dokumentów wypełniane jest przez Partnerów Projektu i PW bezpośrednio w systemie MS14+. Wykaz wydatków, wykaz dochodów i odpowiednie dokumenty księgowe oraz pozostałe dokumenty wgrywane są do systemu MSP14+ w formie załączników.

**3) Wykaz wydatków** (plik w excel) jako załącznik Zestawienia dokumentów – wzór stanowi Załącznik nr 5 do Podręcznika – obowiązkowy. Wykaz załączamy w pliku excel – ten załącznik musi być podpisany elektronicznym podpisem.

*4) Wykaz dochodów* (plik w excel/word) jako załącznik Zestawienia dokumentów - wzór Zał. nr 6 do Podręcznika, j/w.

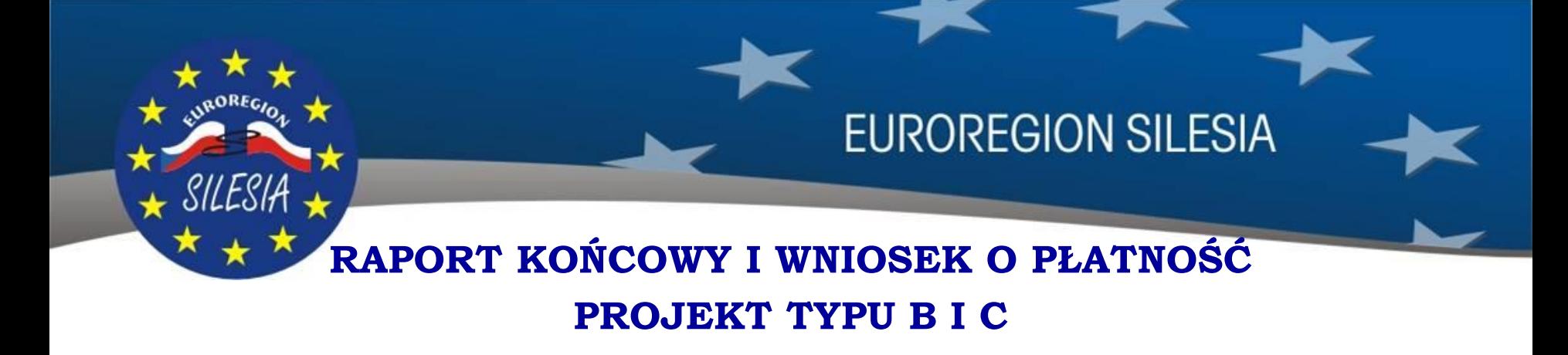

W ramach rozliczenia końcowego każdy Wnioskodawca składa:

- **Skany oryginałów dokumentów księgowych** uporządkowanych według linii i podlinii budżetowych oraz oznakowanych numerem rejestracyjnym mikroprojektu. Z każdego dokumentu (skanu) musi wynikać, że oryginał dokumentu został oznakowany numerem rejestracyjnym mikroprojektu, a także to pod jakim numerem zaksięgowany jest oryginał w ewidencji księgowej Beneficjenta. Do każdego dokumentu księgowego należy przedłożyć dokument potwierdzający zapłatę (np. wyciąg bankowy, Raport Kasowy itp.)
- **Wydruki z ewidencji księgowej** potwierdzające zaksięgowanie dokumentów księgowych w ewidencji analitycznej mikroprojektu (wyciąg z ewidencji księgowej partnera – ewidencji analitycznej mikroprojektu) oraz opis zasad prowadzenia ewidencji księgowej dla tego mikroprojektu. Poszczególne dokumenty wymienione w Zestawieniu wydatków muszą być możliwe do zidentyfikowania w ewidencji księgowej.
- **Oświadczenie o VAT** (Załącznik nr 7 do Podręcznika);

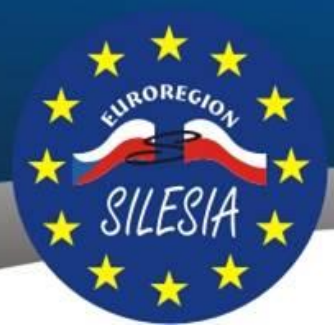

## **ROZLICZENIE DOFINANSOWANIA**

**EUROREGION SILESIA** 

Po zatwierdzeniu Raportu i Zestawienia dokumentów właściwy Zarządzający FM sporządza "*Listę Poświadczeń"* za zakończone i skontrolowane mikroprojekty oraz wystawia Oświadczenie o zrealizowanych wydatkach za narodową część projektu Fundusz – mikroprojekty i składa Kontrolerowi (ŚUW) raz na 1 miesiąc (w PL, a w CZ 1x na 3 m-ce). Następnie, jeśli wnioskowana wartość wydatków łącznie dla obu Partnerów FM/Zarządzających przekroczy 200.000€, mogą oni maksymalnie raz w miesiącu złożyć "Listę poświadczeń". (jeżeli poniżej 200 tys.  $\epsilon$  $-1x$  na 3 m-ce)

Kontroler (ŚUW) poświadcza "Listę Poświadczeń" za mikroprojekty oraz wystawia Poświadczenie kwalifikowalności wydatków za narodową część projektu Fundusz – mikroprojekty. Następnie Euroregion Silesia CZ - Partner Wiodący Funduszu Mikroprojektów sporządza Wniosek o płatność za projekt Fundusz – mikroprojekty (obie części narodowe zgodnie z Poświadczeniami), Kontroler Partnera Wiodącego Funduszu Mikroprojektów (CRR ČR) sprawdza Wniosek, poświadcza i przekazuje Instytucji Zarządzającej (IZ). IZ sprawdza i poświadcza Wniosek a następnie wydaje polecenie zapłaty do IC.

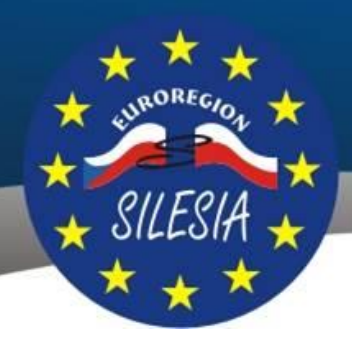

## **ROZLICZENIE DOFINANSOWANIA**

**EUROREGION SILESIA** 

Dofinansowanie z funduszy strukturalnych (z EFRR max 85%) przekazywane jest Partnerowi Wiodącemu / Wnioskodawcy na bieżąco, ale zawsze dopiero na podstawie Wniosku o płatność za projekt, sprawdzonego przez właściwego Kontrolera. Dofinansowanie z EFRR wypłacane jest zawsze w walucie EUR.

Dofinansowanie z budżetu Państwa RP (max. 5%) będzie Beneficjentowi Mikroprojektu przekazywane na bieżąco, ale zawsze dopiero na podstawie Wniosku o płatność za projekt, po sprawdzeniu przez właściwego Kontrolera. Zarządzający FM nie dysponuje środkami z budżetu państwa RP, a jedynie

o nie w imieniu Beneficjentów Mikroprojektów wnioskuje do dysponenta budżetowego tj. Śląski Urząd Wojewódzki z/s w Katowicach. Dostępność środków z budżetu państwa RP wynika z aktualnie obowiązującej w Rzeczpospolitej Polskiej "Procedury budżetowej" na dany rok budżetowy.

Dofinansowanie z budżetu Państwa RP wypłacane jest zawsze w walucie PLN.

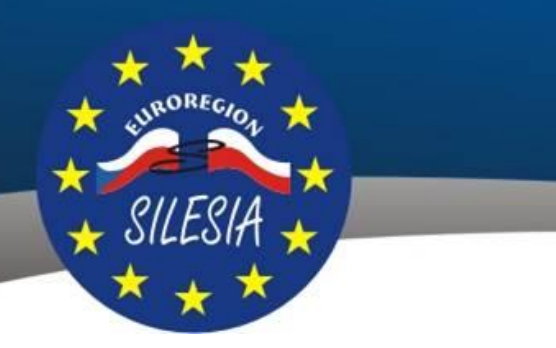

**EUROREGION SILESIA** 

### **Kwalifikowalność wydatków w czasie**

Pod względem aspektu czasu wydatki mikroprojektu są kwalifikowalne od dnia następującego po dniu zaewidencjonowania wniosku projektowego w systemie informatycznym, co oznacza, że data sprzedaży/data wystawienia dokumentu i zapłata wydatku ma miejsce najwcześniej od dnia następującego po dniu zaewidencjonowania wniosku projektowego w systemie informatycznym.

- Odstępstwo od tej zasady stanowią: wydatki na przygotowanie mikroprojektu, tj. wydatki związane z przygotowaniem wniosku projektowego wraz z obowiązkowymi załącznikami wniosku i inną dokumentacją, która jest niezbędna do złożenia wniosku projektowego; wydatki te są rozliczane w mikroprojektach Typu A do wysokości 1% całkowitych wydatków kwalifikowalnych zawartych w Umowie o dofinansowanie mikroprojektu;
- W przypadku mikroprojektów typu B i C wydatki na przygotowanie mikroprojektu stanowią wydatki niekwalifikowalne;

**Ostateczny termin kwalifikowalności wydatków jest w przypadku każdego mikroprojektu określony terminem zakończenia realizacji (wskazanym w Umowie) i terminem złożenia Raportu końcowego z realizacji projektu / Zestawienia wydatków.**

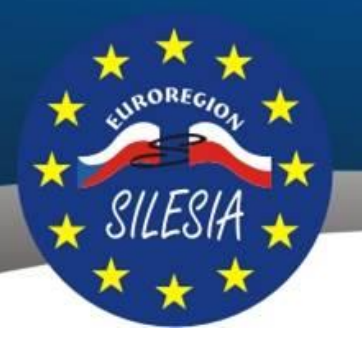

**EUROREGION SILESIA** 

### **Kwalifikowalność wydatków w czasie**

Aby dany wydatek był kwalifikowalny, musi:

- **w RCz** to być wydatek, którego data przekazania świadczenia i data sprzedaży (ewentualnie data wystawienia) nie może być późniejsza aniżeli dzień zakończenia realizacji projektu określony w Umowie o dofinansowanie mikroprojektu a jednocześnie musi być zapłacony do dnia złożenia końcowego Zestawienia wydatków za część projektu/, czyli maksymalnie w ciągu 30 dni od zakończenia realizacji projektu. Wydatki muszą być należycie udokumentowane.
- **w RP** to być wydatek, którego data sprzedaży i data wystawienia na fakturze nie jest późniejsza aniżeli dzień zakończenia realizacji projektu, został poniesiony w ciągu 30 dni od zakończenia realizacji mikroprojektu i dotyczy działań zrealizowanych w okresie realizacji projektu określonym w Umowie o dofinansowanie mikroprojektu. Wydatki muszą być należycie udokumentowane.

#### **Termin zakończenia realizacji mikroprojektu nie może być w przypadku żadnego projektu późniejszy aniżeli 31 grudnia 2022 roku.**

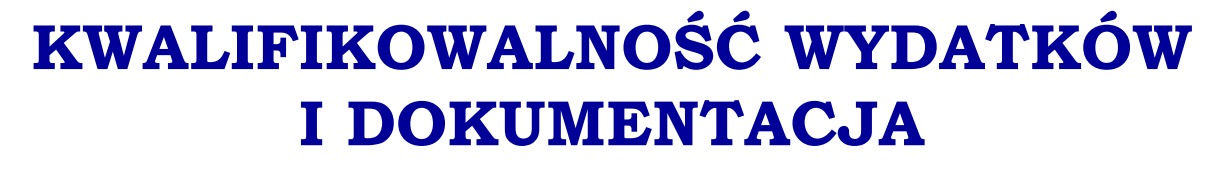

### **Zasady ponoszenia wydatków**

Aby wydatek mógł być uznany za kwalifikowalny musi spełniać następujące warunki:

- został poniesiony zgodnie z postanowieniami umowy o dofinansowanie i zatwierdzonego wniosku o dofinansowanie,
- jest zgodny z zasadami określonymi w Programie, Wytycznych dla Wnioskodawcy i niniejszym załącznikiem,
- jest zgodny z obowiązującymi przepisami prawa unijnego oraz prawa krajowego,
- został faktycznie poniesiony w okresie wskazanym w umowie o dofinansowanie,
- został poniesiony w związku z realizacją mikroprojektu i jest niezbędny do jego realizacji,
- został dokonany w sposób racjonalny i efektywny, z zachowaniem zasad uzyskiwania najlepszych efektów z danych nakładów,
- został należycie udokumentowany,
- został odpowiednio zaksięgowany,
- został wykazany we Zestawieniu dokumentów / Wniosku o płatność,
- nie stanowi wydatku niekwalifikowalnego.

#### **Wydatkiem niekwalifikowalnym jest wydatek nie spełniający co najmniej jednego z w/w warunków**.

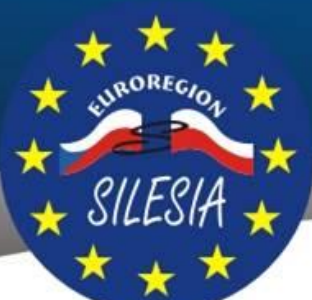

**EUROREGION SILESIA** 

### **Koszty niekwalifikowalne**

- podatek od towarów i usług za wyjątkiem sytuacji, gdy na podstawie krajowych przepisów prawa nie podlega odliczeniu oraz świadczenie, którego dotyczy jest także wydatkiem kwalifikowalnym
- koszty związane ze zmiennością kursów walut (różnice kursowe)
- odsetki od zobowiązań (kredytów, pożyczek itp.)
- kary, sankcje finansowe i wydatki na spory prawne oraz spory sądowe
- koszty darowizn, za wyjątkiem tych, których wartość nie przekracza 20 EUR na darowiznę, jeżeli związane są z promocją, komunikacją, reklamą i informowaniem
- nagrody w konkursach, których wartość przekracza 50 EUR za sztukę
- krajowe transakcje finansowe
- prowizje pobierane w ramach operacji wymiany walut,
- koszty pożyczki lub kredytu zaciągniętego na prefinansowanie dotacji,
- rozliczenie notą obciążeniową zakupu rzeczy będącej własnością beneficjenta,
- success fee (premia dla współautora wniosku o dofinansowanie),
- wydatki na przedsięwzięcia kulturalne i artystyczne ponad 500 EUR na 1 wykonawcę lub 2000 EUR na projekt.

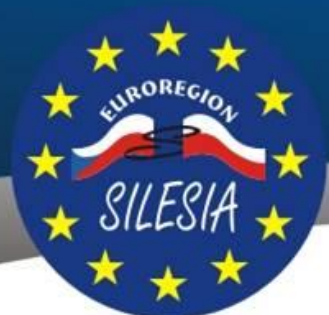

**EUROREGION SILESIA** 

### **Zasady ponoszenia wydatków**

Zatwierdzenie danego projektu do realizacji i podpisanie z beneficjentem umowy o dofinansowanie mikroprojektu nie oznacza, że wszystkie wydatki, które beneficjent przedstawi do refundacji w trakcie realizacji projektu, zostaną uznane za kwalifikowalne. Kwalifikowalność poniesionych wydatków oceniana jest **w trakcie rozliczenia projektu** przez (Zestawienie dokumentów) Zarządzającego FM na podstawie deklaracji poniesionych wydatków przedkładanych przez beneficjenta. Wówczas sprawdzeniu podlega m.in:

- czy wydatek został poniesiony w ramach współfinansowanego projektu i w okresie kwalifikowalności wydatków;
- czy poniesienie wydatku było niezbędne dla osiągnięcia celu projektu;
- czy wydatek został poniesiony zgodnie z warunkami ustalonymi przez EKS;
- czy wydatek jest zgodny z postanowieniami umowy o dofinansowanie mikroprojektu;
- czy wydatek został poniesiony zgodnie z obowiązującymi przepisami prawa wspólnotowego oraz krajowego;
- czy wydatek został poniesiony zgodnie z zasadami właściwego zarządzania finansami, w szczególności gospodarności i efektywności kosztów, tzn. w oparciu o zasadę dążenia do uzyskania założonych efektów przy jak najniższej kwocie wydatku;
- czy poniesienie wydatku jest odpowiednio udokumentowane.

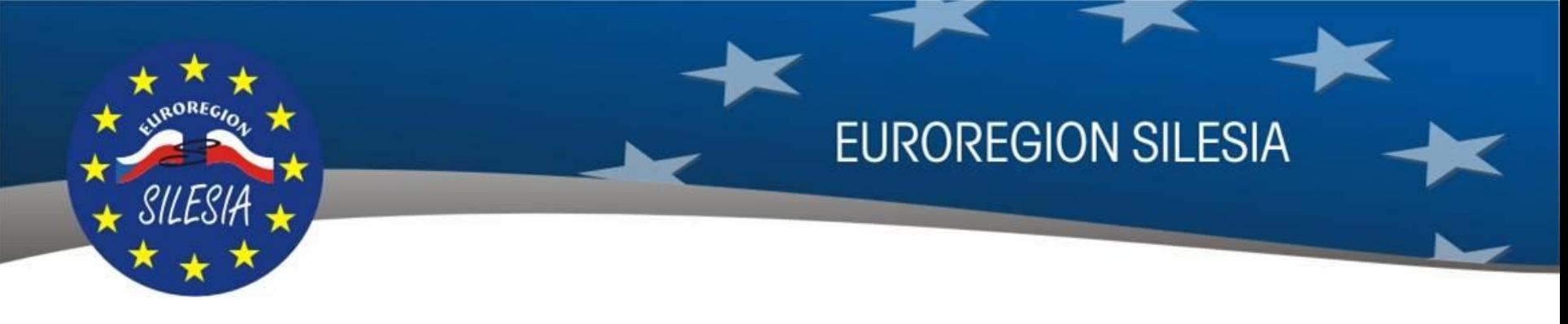

### **Ogólne zasady dokumentowania poniesionych wydatków**

Wszystkie dokumenty księgowe muszą być zaksięgowane w wyodrębnionej na potrzeby mikroprojektu ewidencji analitycznej. Aby zweryfikować prawidłowość zaksięgowania wydatków, należy dołączyć do zestawienia wydatków w formie scanu (lub pliku pdf) wydruku z wyodrębnionej ewidencji analitycznej utworzonej na potrzeby mikroprojektu.

#### **W przypadku uproszczonego wykazywania wydatków,(np. w odniesieniu do kosztów personelu gdy są rozliczane w ryczałcie i wydatków ogólnych), Beneficjent nie przekłada ewidencji księgowej dotyczącej tych kosztów.**

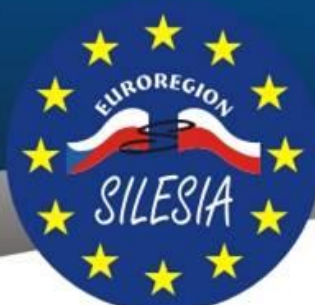

**EUROREGION SILESIA** 

### **Ogólne zasady dokumentowania poniesionych wydatków**

Dokumentami potwierdzającymi poniesieniu wydatków są np.:

- faktury VAT,
- rachunki,
- umowy,
- deklaracje ZUS,
- listy płac,
- polecenia wyjazdu służbowego,
- polisy ubezpieczeniowe i inne niewymienione dokumenty dokumentujące poniesiony wydatek.

Skany oryginałów wszystkich dokumentów należy dołączyć/wgrać do systemu MS 2014+ w części dotyczącej Zestawienia dokumentów. W przypadku dołączenia skanu kserokopii dokumentu, kopia ta musi być potwierdzona za zgodność z oryginałem. Wówczas do zestawienia dokumentów należy przedłożyć upoważnienie do podpisywania i poświadczania za zgodność z oryginałem dokumentów dla osób, które nie są upoważnione na mocy prawa do reprezentowania Beneficjenta, wraz z kartą wzorów podpisów (upoważnienie podpisuje w zależności od typu projektu np. PW/PP).

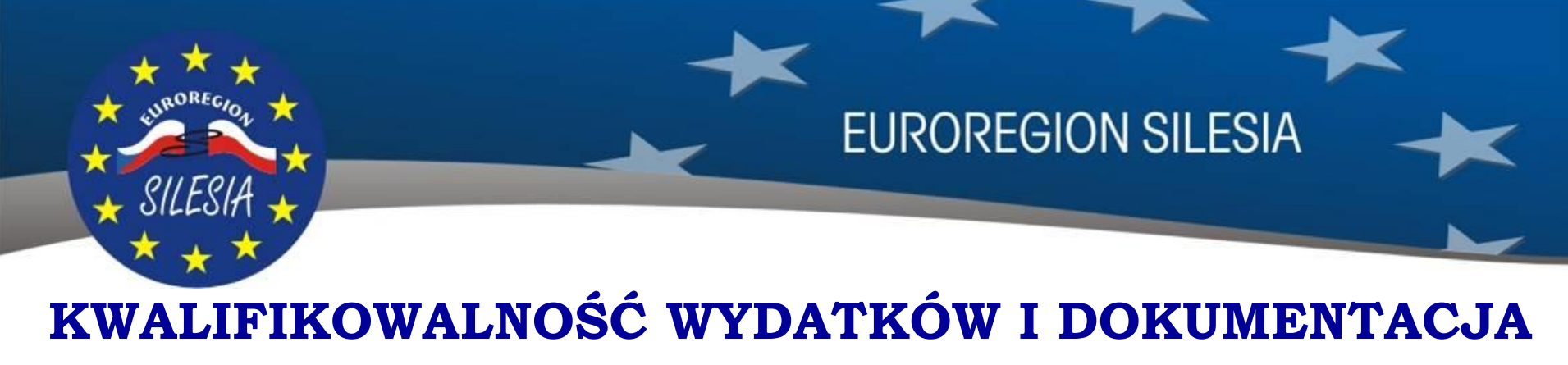

### **Opisy dokumentów**

Opis faktury/innego dokumentu o równoważnej wartości dowodowej w przypadku wydatków przygotowawczych powinien zawierać również informację, że wydatek został poniesiony w związku z przygotowaniem projektu.

Do skanów faktur należy dołączyć skany oryginałów dokumentów potwierdzających **odbiór/wykonanie prac**, np. protokoły odbioru (dotyczy to w szczególności wszystkich wydatków inwestycyjnych i robót budowlanych, ale również zleceń i wykonanych dzieł a także zakupu wyposażenia). Wzór protokołu stanowi Załącznik nr 11do Podręcznika.

**Nagrody rzeczowe** – aby wydatki na nagrody/upominki (kategoria budżetu 04.05) zakupione w ramach projektu można było uznać za kwalifikowalne Beneficjent do rozliczenia dołącza skany potwierdzenia odbioru nagród w formie list odbioru nagród/upominków podpisanych przez odbierających. Dopuszczalne jest również w miejsce list odbioru nagród dołączenie Regulaminu konkursu wraz z Protokołami z konkursu, z których jasno będzie wynikało, kto, co i za co otrzymał nagrodę. Dodatkowo, aby nagrody były kwalifikowane muszą obowiązkowo być oznaczone zgodnie z zasadami promocji.

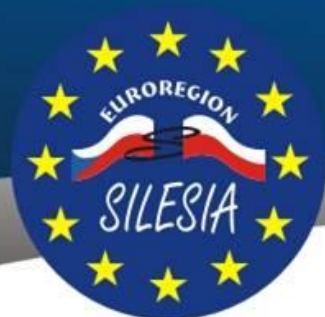

**EUROREGION SILESIA** 

### **Opisy dokumentów**

Dokumenty księgowe dotyczące realizacji mikroprojektu powinny być tak opisane, aby z opisu jednoznacznie wynikał związek wydatku z mikroprojektem. Opis dokumentu powinien zostać sporządzony na oryginale dokumentu księgowego i zawierać, co najmniej:

- a) numer mikroprojektu (na pierwszej stronie dokumentu)
- b) tytuł mikroprojektu;
- c) kwotę kwalifikowalną w ramach mikroprojektu;
- d) numer kategorii (podkategorii) budżetowej np. 1.1; 5.8; 4.13;

e) podstawa prawna zgodnie z Ustawą z dnia 29 stycznia 2004r. Prawo Zamówień Publicznych (Dz.U.z 2015r. poz. 2164 z późn. zm.). Należy podać zapis, na podstawie którego stosuje się tryby ww. ustawy lub nie (tzn. powołanie na konkretny paragraf/ustęp, itp).

- f) informację o poprawności rachunkowej, formalnej i merytorycznej;
- g) numer księgowy/ewidencyjny, pod którym dany dokument/faktura został zaksięgowany;

zgodnie z Ustawą o Rachunkowości w Polsce dokumenty księgowe winny być opatrzone również obowiązkowymi opisami/dekretami

h) sposób ujęcia dokumentu w księgach rachunkowych (dekretacja).

W przypadku, gdy w trakcie weryfikacji dokumentów przez Zarządzającego FM/Kontrolera/i inne upoważnione instytucje, zostaną ujawnione braki lub błędy w opisie dokumentu księgowego, wszelkie poprawki należy dokonywać na oryginale dokumentu księgowego.

### **Opis faktury str.1 Opis faktury str.2**

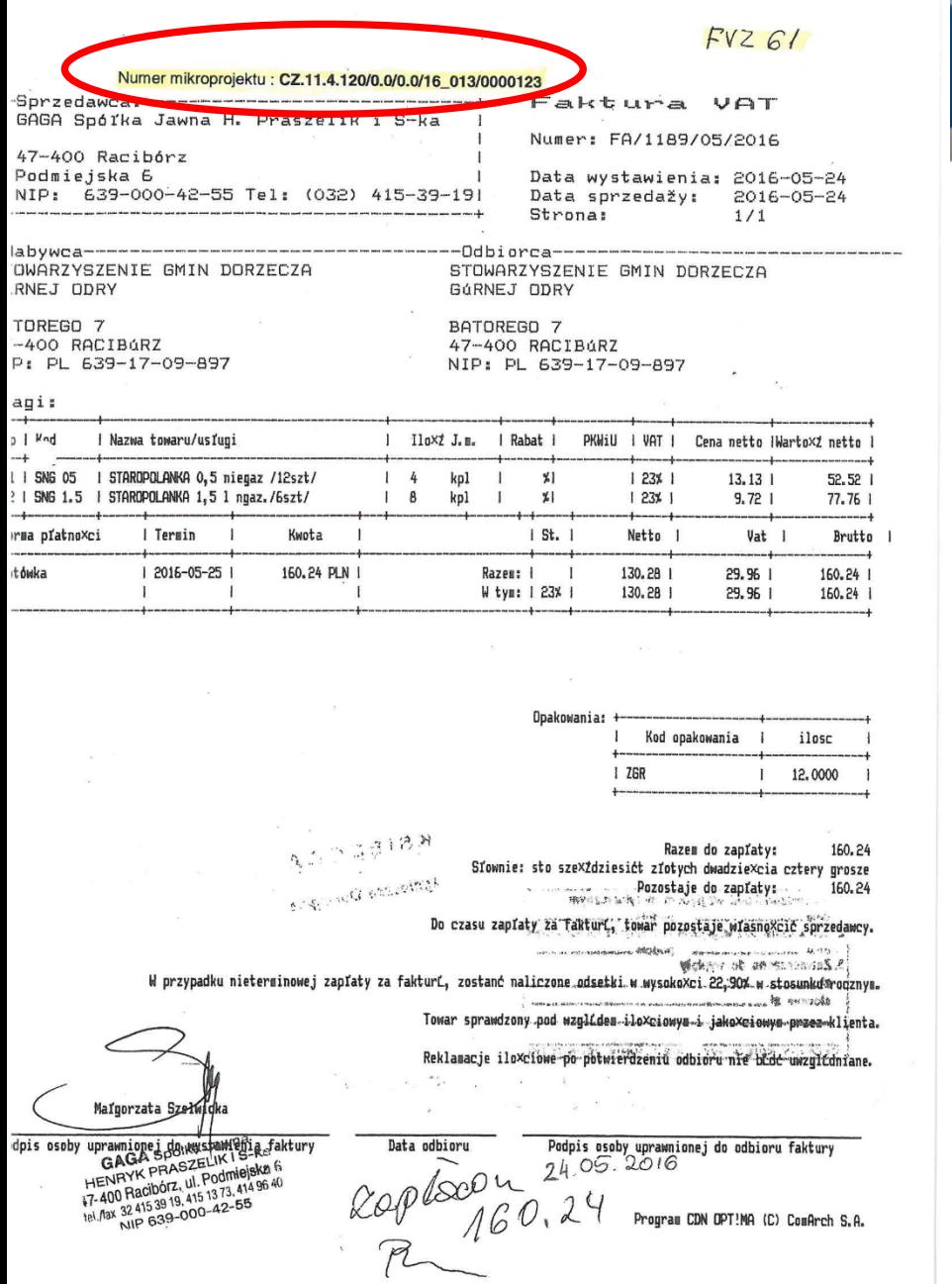

#### Tytuł mikroprojektu: "Polsko-czeskie warsztaty kulinarne"

Kwota kwalifikowalna w ramach mikroprojektu: 160,24 zł

Numer kategorii (podkategorii) budżetowej: 4.7

Wydatek został poniesiony zgodnie z Ustawą z dnia 29 stycznia 2004r. Prawo Zamówień Publicznych (Dz.U. z 2015r. poz. 2164 z późn. zm.) na podstawie art.4, ust.8

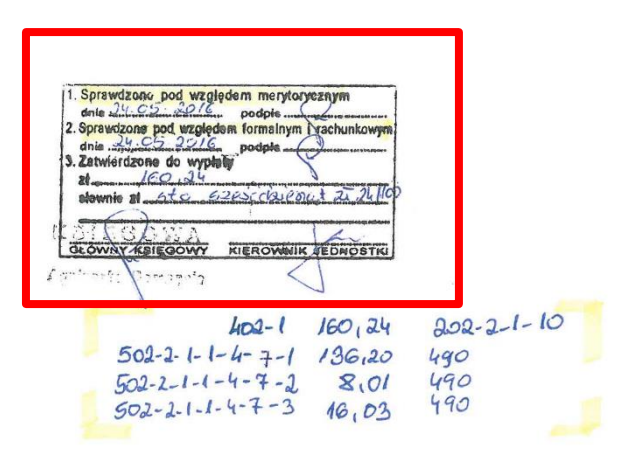

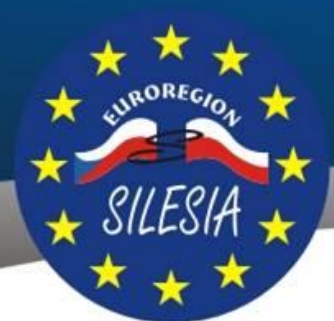

**EUROREGION SILESIA** 

### **Potwierdzenia zapłaty**

Zapłaty wszystkich dokumentów muszą być poświadczone dowodem zapłaty (wyciągi bankowe, raporty kasowe itp.) W przypadku zapłaty wydatku przelewem, należy dołączyć skany oryginałów wyciągów z rachunku bankowego Beneficjenta przedstawiające dokonane operacje bankowe.

W przypadku, gdy na wyciągu bankowym poświadczającym zapłatę danego wydatku brak jest nazwy lub numeru zapłaconego dokumentu (np. brak numeru faktury) albo nazwa lub numer jest niepełny, wówczas należy przedstawić oświadczenie od wystawcy dokumentu, za który dokonano płatności, że wynagrodzenie/zapłatę tą otrzymał.

W przypadku zapłaty wydatku gotówką należy dołączyć:

- ❖ raport kasowy
- wniosek o zaliczkę,
- rozliczenie zaliczki,
- \* dokument poświadczający zwrot niewykorzystanej zaliczki lub też dopłate do zaliczki,
- dokument KW / KP,

Dokumenty te wymagane są w zależności od tego, jak w danej jednostce wygląda obrót gotówkowy. W przypadku płatności gotówką należy dołączyć do MS 2014+ wyjaśnienie zawierające informację, jak w danej jednostce przebiega obrót gotówkowy.

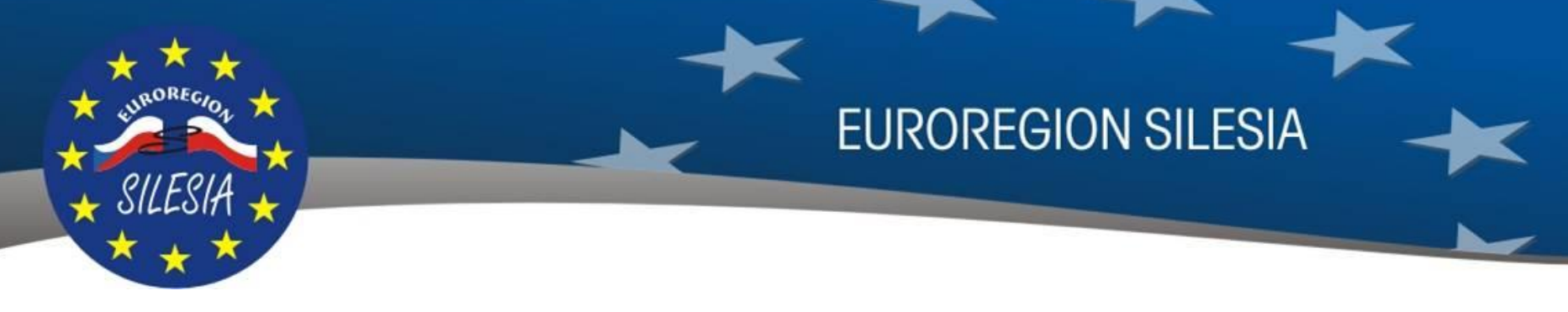

### **Potwierdzenia zapłaty**

Dopuszcza się przedłożenie do rozliczenia faktur/rachunków zapłaconych gotówką bez przedkładania dodatkowych dokumentów potwierdzających zapłatę typu raport kasowy, w sytuacji gdy bezpośrednio na fakturze/rachunku znajdować się będzie adnotacja, że fakturę/rachunek *"zapłacono"* lub inną tego typu *"gotówkę otrzymałem", "potwierdzam odbiór gotówki",* itp.

W przypadku niepełnego poświadczenia poniesionego wydatku lub jakiejkolwiek wątpliwości, co do jego poniesienia, **Zarządzający FM/Kontroler ma prawo żądać od Beneficjenta Mikroprojektu innych dokumentów dowodowych** niewymienionych powyżej, a niezbędnych do dokumentowania poniesionego kosztu. Wydatek, którego beneficjent nie jest w stanie dokumentować uznaje się za wydatek niekwalifikowany.

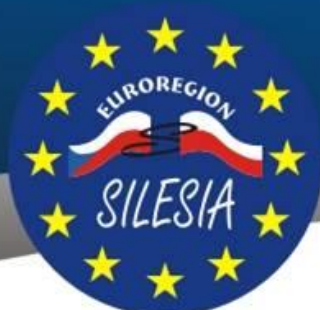

**EUROREGION SILESIA** 

### **Dokumentowanie kosztów zatrudnienia pracowników – umowa o pracę i umowy cywilnoprawne**

Rozliczanie kosztów zatrudnienia pracownika na umowę o pracę możliwe jest jedynie w ramach zaplanowanych kosztów na ten cel w kategorii budżetowej nr 1 budżetu projektu tj. "Koszty personelu". Rozliczanie kosztów zatrudnienia pracowników na umowę o pracę w ramach innych kategorii budżetowych nie jest możliwe.

Rozliczanie kosztów zatrudnienia osób w ramach umów cywilnoprawnych możliwe jest zarówno w ramach zaplanowanych kosztów na ten cel w kategorii nr 1 budżetu projektu "Koszty personelu", jak również w ramach kategorii 4 budżetu projektu "Koszty ekspertów i usług zewnętrznych".

**Po stronie polskiej wydatki poniesione na wynagrodzenie osoby zaangażowanej do projektu na podstawie umowy zlecenie, która jest jednocześnie pracownikiem beneficjenta, są wydatkiem niekwalifikowalnym.**

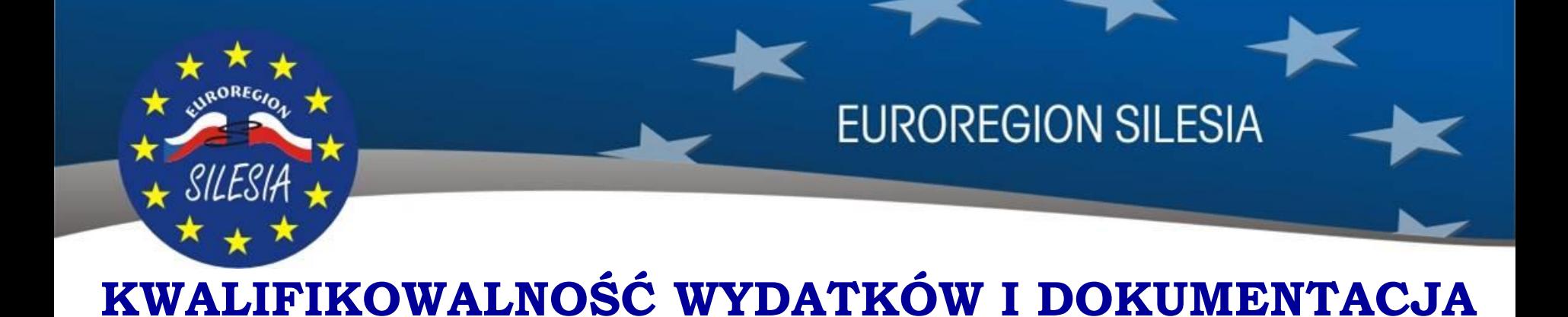

### **Dokumentowanie kosztów zatrudnienia pracowników – umowa o pracę i umowy cywilnoprawne**

#### **Sposób wykazywania wydatków:**

- **Ryczałt** jeżeli dla danego Partnera Mikroprojektu koszty personelu zaplanowane w ramach kategorii budżetowej nr 1 nie przekraczają 20% sumy pozostałych kosztów bezpośrednich w jego części mikroprojektu, obowiązkowe jest stosowanie stawki ryczałtowej. Zastosowanie stawki ryczałtowej potwierdzone jest w Umowie o dofinansowaniu.
- **Rzeczywiste wykazywanie wydatków** jeżeli dla danego Partnera Mikroprojektu koszty personelu zaplanowane w ramach kategorii budżetowej nr 1 przekraczają 20% kosztów bezpośrednich, obowiązkowe jest rozliczenie tych kosztów w sposób rzeczywisty tj. w formie ich pełnego wykazywania. Wydatki winy być zatem wykazywane na podstawie faktycznie poniesionych i zapłaconych kosztów kwalifikowalnych, które są udokumentowane dowodem księgowym lub innym dokumentem oraz dokumentem potwierdzającym zapłatę.

**SPOSOBY WYKAZYWANIA WYDATKÓW**

UPROSZCZONE WYKAZYWANIE WYDATKÓW (RYCZAŁTY)

SILESH

RZECZYWISTE WYKAZYWANIE WYDATKÓW – obowiązkowe w odniesieniu do:

- **wydatki biurowe i administracyjne** (koszty pośrednie - ogólne) – kategoria budżetowa 2 (obowiązkowo) ti. 15% kosztów personelu

- **koszty personelu** – jeżeli koszty te u danego Partnera projektu nie przekraczają 20% sumy kosztów bezpośrednich kategoria budżetowa 1

- **koszty personelu** – jeżeli koszty te u danego Partnera projektu przekraczają 20% sumy kosztów bezpośrednich - kategoria budżetowa 1

- **koszty podróży i zakwaterowania** – kategoria budżetowa 3

- **koszty ekspertów i usług zewnętrznych** – kategoria budżetowa 4

- **wydatki na wyposażenie** – kategoria budżetowa 5

- **wydatki na zakup nieruchomości i prace budowlane** – kategoria budżetowa 6

- **wydatki na przygotowanie projektu** – kategoria budżetowa 7

# KWALIFIKOWALNOŚĆ WYDATKÓW **I DOKUMENTACJA**

W celu wyliczenia wysokości kosztów personelu oraz wysokości kosztów pośrednich należy najpierw określić wysokość pozostałych kosztów bezpośrednich projektu, czyli kosztów w poniższych kategoriach:

- koszty podróży i zakwaterowania
- koszty ekspertów zewnętrznych i koszty usług zewnętrznych
- wydatki na wyposażenie
- wydatki na nabycie nieruchomości i roboty budowlane.

Poniższy przykład w tabeli pokazuje algorytm wyliczenia:

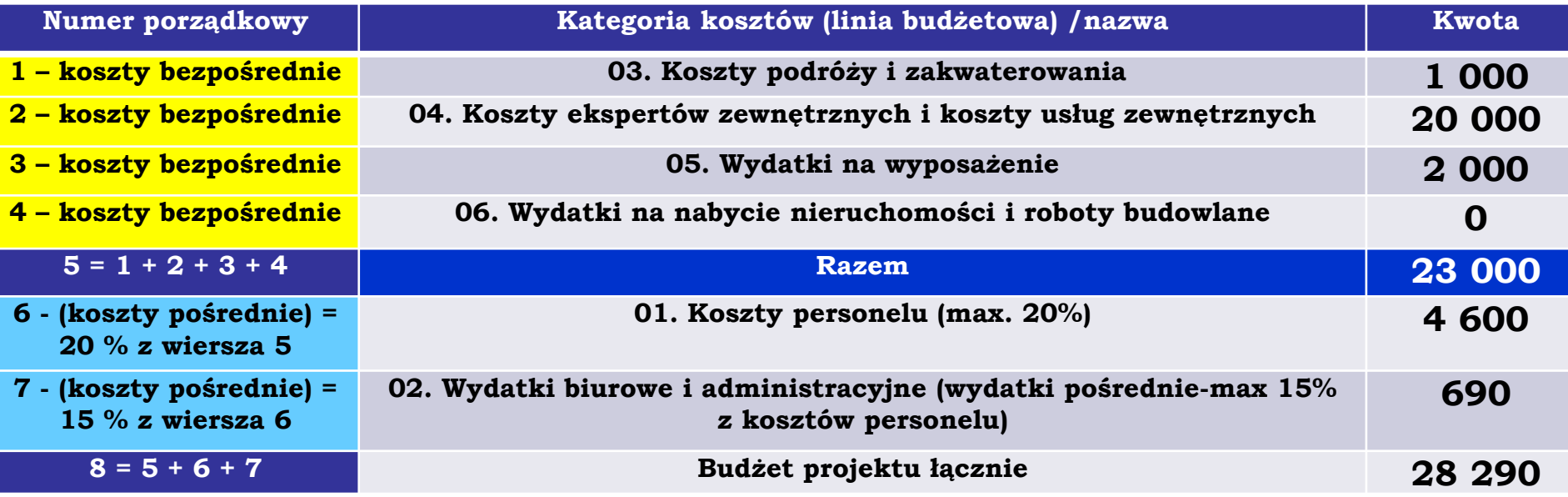

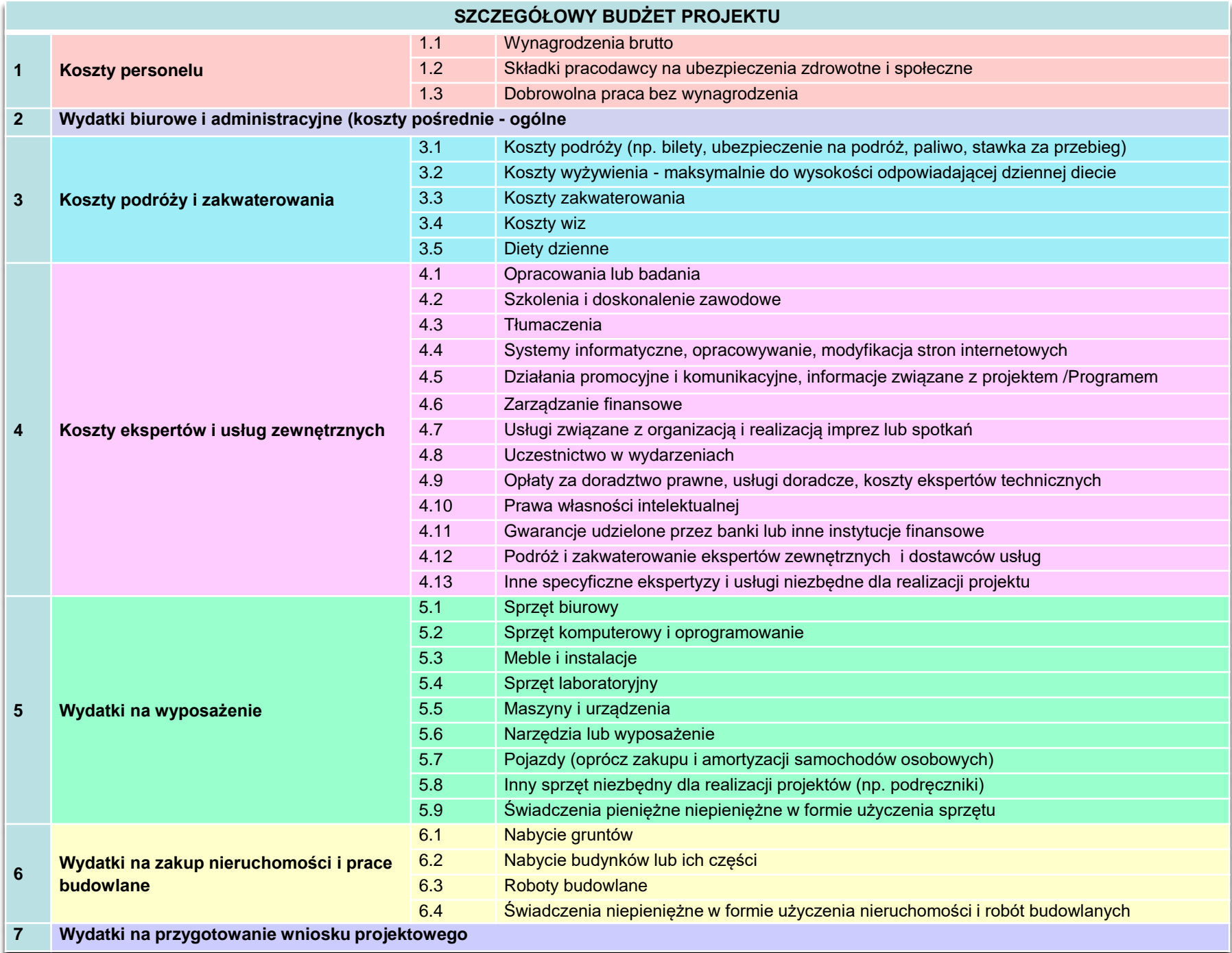

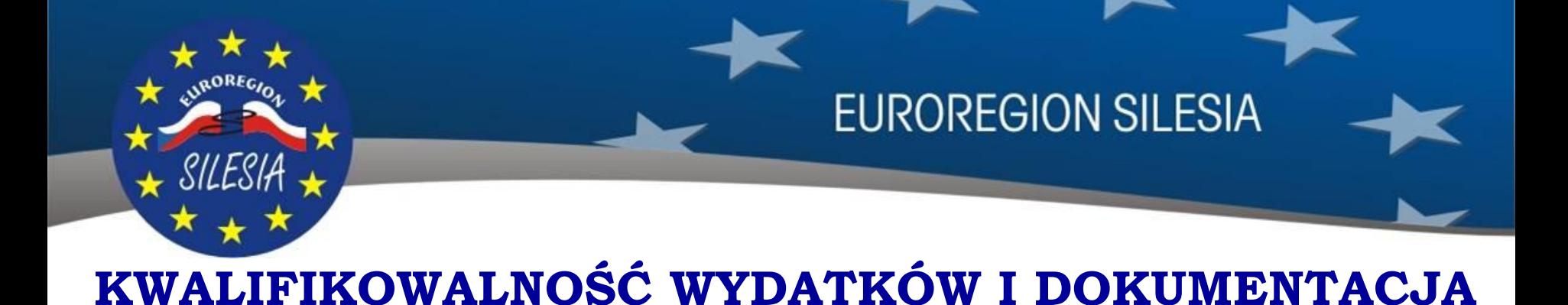

#### **Dokumentowanie kosztów zatrudnienia pracowników – umowa o pracę**

Do rozliczenia kosztów z tytułu umów o pracę dokumentami jakie mogą być wymagane do złożenia wraz z Zestawieniem wydatków są (w zależności od rodzaju wydatku ponoszonego w projekcie):

- \* Umowa o prace wraz z zakresem obowiązków określającym czynności i wymiar etatu pracownika w zakresie realizacji mikroprojektu,
- $\bullet$  Karta czasu pracy w przypadku personelu zatrudnionego w mikroprojekcie w niepełnym wymiarze godzin, lub gdy z zakresu obowiązków lub opisu stanowiska pracy nie wynika jasny podział czynności realizowanych dla mikroprojektu i dla danej,
- Lista płac danego pracownika/pracowników,
- W przypadku rozliczenia dodatków do wynagrodzeń, nagród, premii itp., dostarczyć należy uchwałę/decyzję przyznania danego składnika wynagrodzenia,
- \* Regulamin wynagradzania obowiązujący u Beneficjenta,

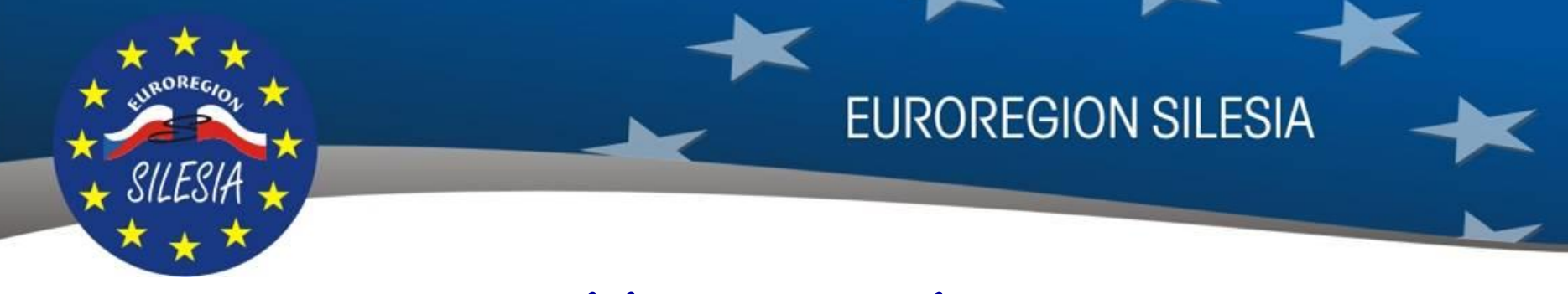

### **Dokumentowanie kosztów zatrudnienia pracowników – umowa cywilnoprawna**

Do umów cywilno-prawnych dokumentami jakie mogą być wymagane są:

- Umowa cywilnoprawna (umowa zlecenie, o dzieło), w której to zlecone do wykonania czynności będą jasno określone. W treści umowy winno znajdować się także powołanie się na nazwę programu i tytuł projektu, w ramach których dana umowa została zawarta.
- \* Rachunek do umowy cywilnoprawnej / Lista płac danego pracownika,
- Oświadczenie odnośnie naliczania składek ZUS,
- \* w przypadku, gdy prace z tytułu umowy zlecenie świadczy student wymagane jest dostarczenie zaświadczenia z Uczelni lub kserokopia legitymacji studenckiej.

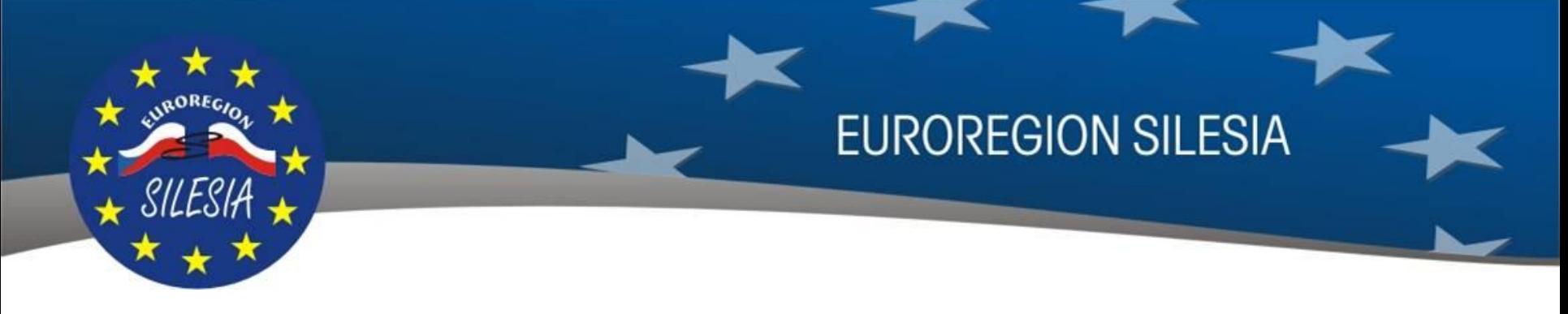

### **Dokumentowanie kosztów zatrudnienia pracowników – umowa o pracę i umowa cywilnoprawna**

W sytuacji, gdy z podstawowych dokumentów przygotowywanych przez daną Instytucję Beneficjenta brak jest możliwości potwierdzenia składowych wynagrodzenia jak również kosztów składek ZUS pracodawcy lub dat poniesienia danego wydatku do umów o pracę oraz umów cywilnoprawnych dodatkowymi możliwymi dokumentami jakie winny być złożone wraz z rozliczeniem są:

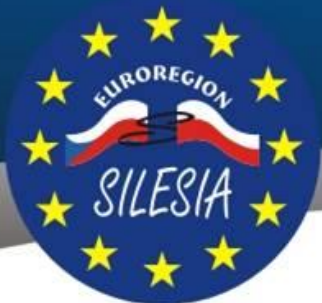

# KWALIFIKOWALNOŚĆ WYDATKÓW I DOKUMENTACJA

a) Tabelaryczne zestawienie kosztów poniesionych z tytułu umów o pracę, związanych z realizacją projektu stanowiące **Załącznik nr 8** do Podręcznika (nieobowiązkowe)

**OKRESOWE ROZLICZENIE ŚRODKÓW FINANSOWYCH ZWIĄZANYCH Z REALIZACJĄ PROJEKTU W RAMACH PROGRAMU INTERREG V-A RCZ-PL PRZEZNACZONYCH NA WYNAGRODZENIA Z TYTUŁU UMÓW O PRACĘ/ UMÓW CYWILNO – PRAWNYCH**

**WYPŁACONYCH W MIESIĄCU …………………………20……r.**

**pt:** …………………………………………………………………………………………………………………

……………………………………………………………………………………………………………………….

#### **PROJEKT nr** ………………………………...……………………………………………………………………

**Partner Wiodący / Partner Projektu / Wnioskodawca:** ……………………………………………………

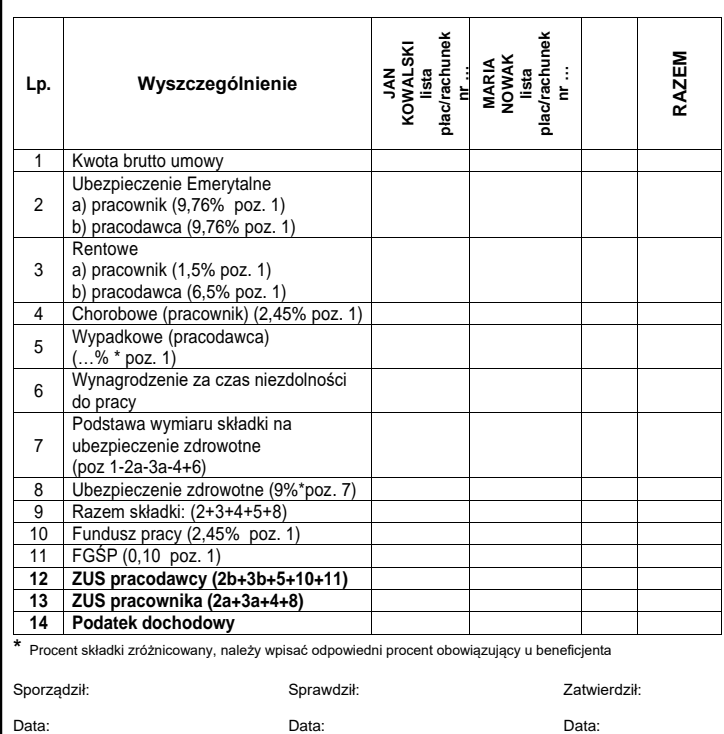

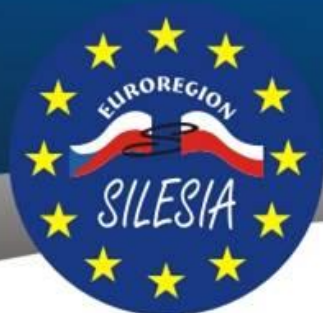

# **KWALIFIKOWALNOŚĆ WYDATKÓW I DOKUMENTACJA**

b) Tabelaryczne zestawienie potwierdzające poniesienie w danym roku wydatków na wynagrodzenia osobowe pracowników w okresie realizacji projektu stanowiące **Załącznik nr 9** do Podręcznika **(obowiązkowe)**

**ZESTAWIENIE POTWIERDZAJĄCE PONIESIENIE W ROKU ………….. WYDATKÓW NA WYNAGRODZENIA OSOBOWE PRACOWNIKÓW ORAZ WYNAGRODZENIA Z TYTUŁU UMÓW CYWILNO - PRAWNYCH WRAZ Z POCHODNYMI W OKRESIE REALIZACJI PROJEKTU** 

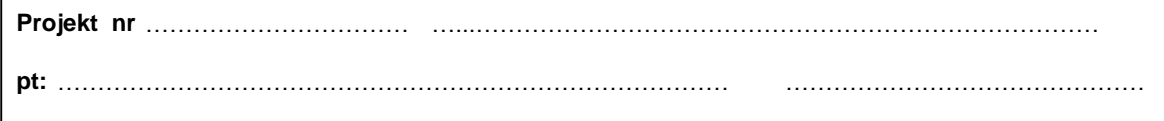

……………………………………………………………………………………………………………………….

**Partner Wiodący / Partner Projektu / Wnioskodawca:** ……………………………………………………

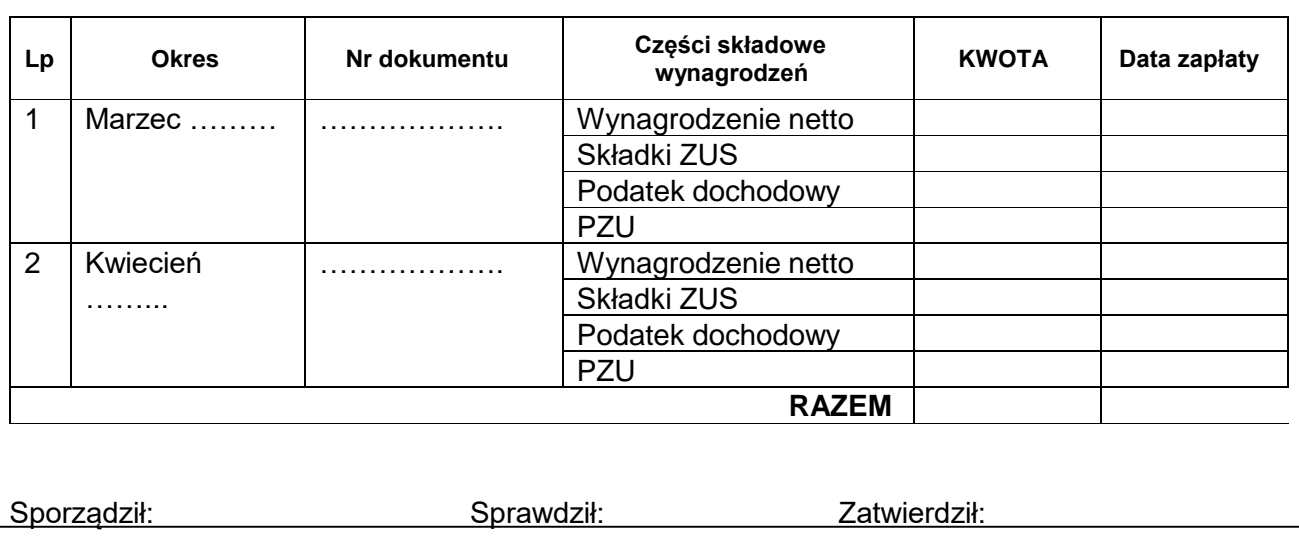

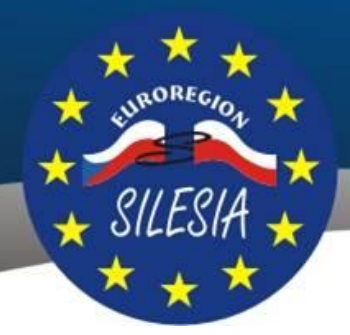

**EUROREGION SILESIA** 

### **Dokumentowanie kosztów zatrudnienia pracowników – umowa o pracę i umowa cywilnoprawna**

- c) Deklaracje ZUS (ZUS DRA)
- d) Dowody zapłaty wszystkich składowych wynagrodzenia (wynagrodzenia pracownika, ZUS, podatku dochodowego i innych potrąceń) wraz z dokumentami potwierdzającymi rozchód środków pieniężnych z kasy lub rachunku bankowego beneficjenta)
- e) Za datę zapłaty wynagrodzenia w Wykazie wydatków uznaje się datę zapłaty ostatniego składnika wynagrodzenia – najczęściej jest to podatek odprowadzany do Urzędu Skarbowego (przykład -zapłata wynagrodzenia dla pracownika na rachunek bankowy 30.08.2016; ZUS-y wysłane dnia 15.08.2016; Podatek do Urzędu Skarbowego wysłany 20.08.2016 –do Wykazu wydatków w pozycji data zapłaty wpisujemy datę 20.08.2016.
- f) W przypadku zapłaty w/w składowych wynagrodzenia łącznie z innymi kwotami nie będącymi kosztem projektu, do każdego dokumentu zapłaty należy złożyć wyjaśnienie, które wyodrębniać będzie koszt poniesiony w ramach projektu od koszu nie związanego z projektem. Wzór wyjaśnienia stanowi Załącznik nr 10 do Podręcznika.

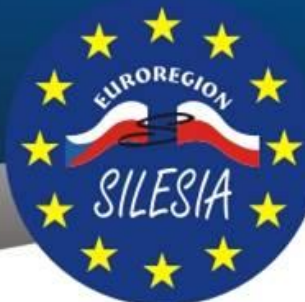

# KWALIFIKOWALNOŚĆ WYDATKÓW I DOKUMENTACJA

f) Wyjaśnienie do WB **Załącznik nr 10** do Podręcznika (nieobowiązkowe)

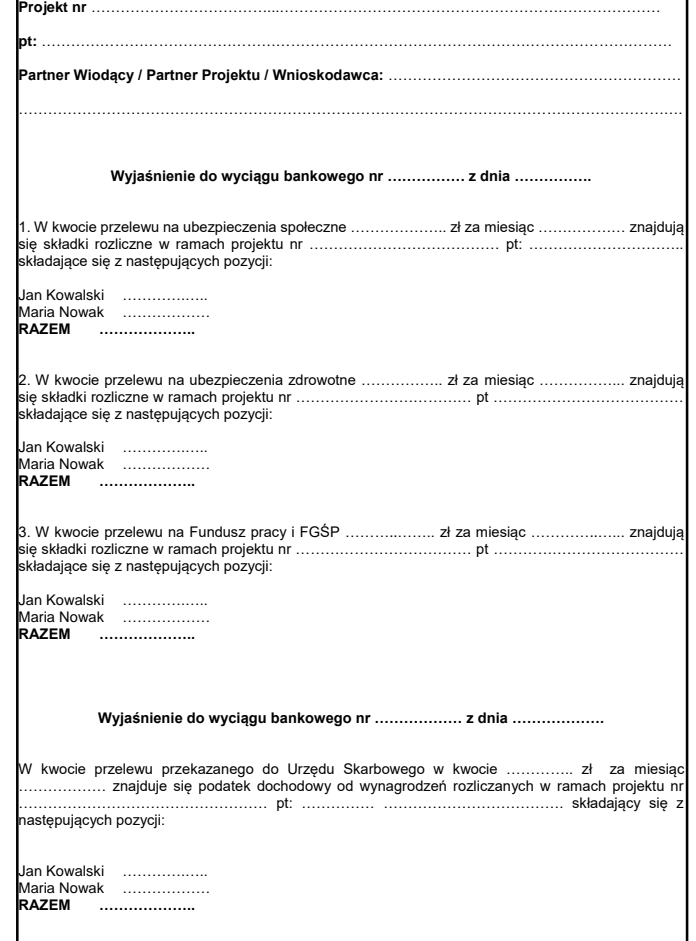

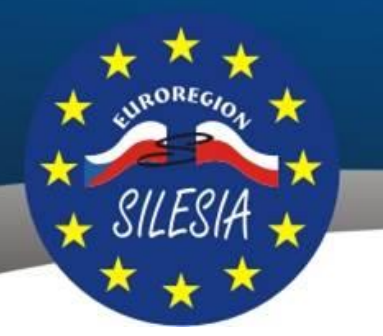

**EUROREGION SILESIA** 

### **Dokumentowanie kosztów podróży służbowej**

Wymaganymi dokumentami przy rozliczeniu kosztów podróży służbowych są:

- a) Polecenie wyjazdu służbowego wraz z rozliczeniem kosztów delegacji. Zaleca się, aby Polecenie wyjazdu służbowego zawierało potwierdzenie przybycia do każdego miejsca oddelegowania. Wszystkie pola dokumentu muszą być wypełnione zgodnie z zasadami księgowości.
- b) W przypadku korzystania podczas podróży służbowej z samochodu prywatnego, należy dołączyć Umowę na użytkowanie pojazdu prywatnego do celów służbowych,
- c) Jeżeli w delegacji rozlicza się poniesione koszty noclegu, wyżywienia, parkingu, biletów lub innych, wówczas dokumenty poświadczające te koszty należy dostarczyć wraz z dokumentem delegacji,
- d) Dokumenty poświadczające zapłatę kosztów delegacji.

### **Wykaz wydatków – str.1 /Zał. nr 5 do Podręcznika**

#### Wykaz wydatków poniesionych przez partnera - Załącznik Zestawienia dokumentów za okres 01.06.2016 - 31.12.2016

Załącznik nr 5 do Podręcznika Beneficjenta Dofinansowania<br>Fundusz Mikroprojektów 2014-2020 w Europadopie Siłesia

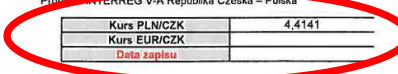

1 Nazwa partnera: ER Silesia PL<br>| cz.11.2.450.00.0/16\_011/000037 Nazwa projektu (Akronim): Polsko - czeskie warsztaty kulinarne Numer Wykazu zrefundowanych dokumentów:<br>Numer rejestracyjny projektu:

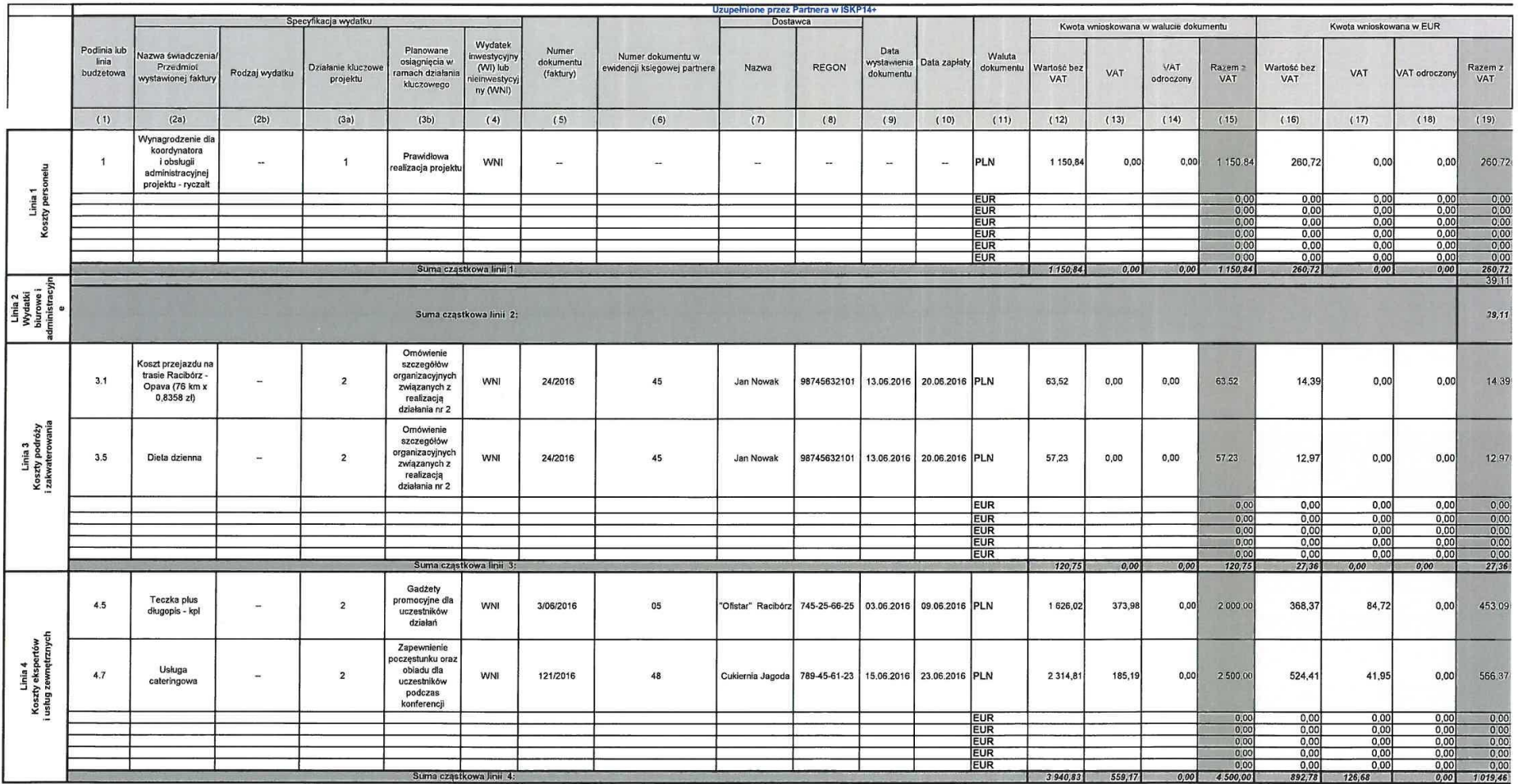

Data zapisu = data finalizacji Zestawienia w systemie MS2014+

# **Wykaz wydatków – str.2 /Zał. nr 5 do Podręcznika**

Załacznik nr 5 do Podrecznika Beneficienta Dofinansowania Fundusz Mikroproiektów 2014-2020 w Euroregionie Silesia Program INTERREG V-A Republika Czeska – Polska

#### Wykaz wydatków poniesionych przez partnera - Załącznik Zestawienia dokumentów za okres 01.06.2016 - 31.12.2016

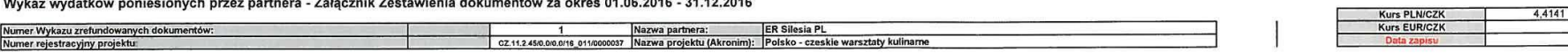

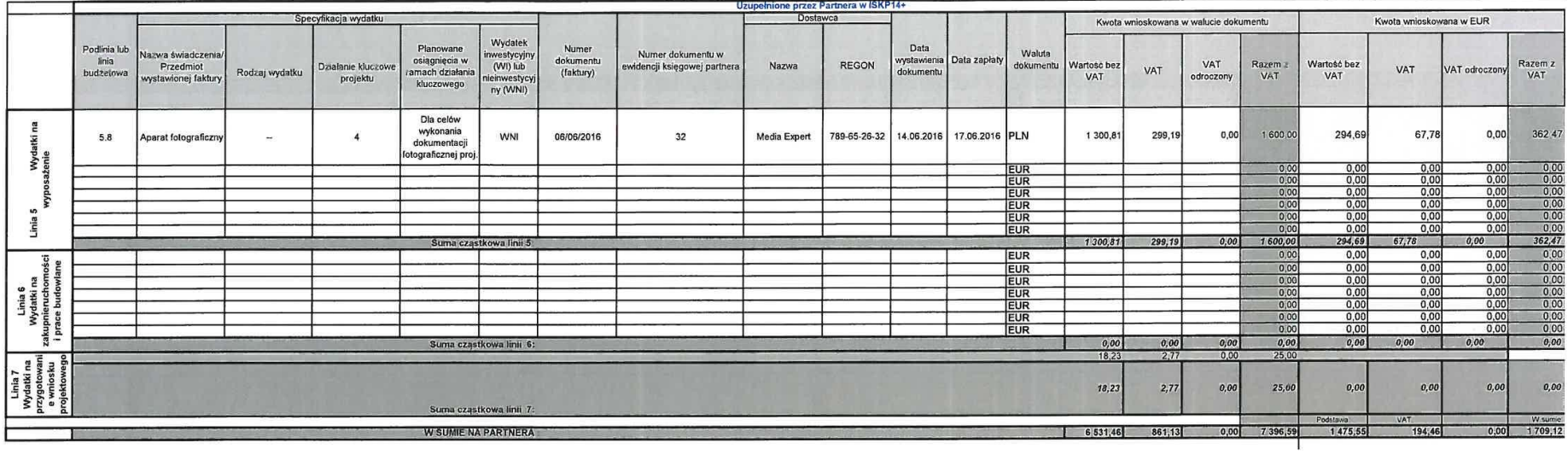

Oświadczam, że wnioskowane wydatki wymienione w zestawieniu wydatków nie były ujęte w poprzednich okresach oraz nie byly i nie będą ujmowane również w ramach innych projektów.

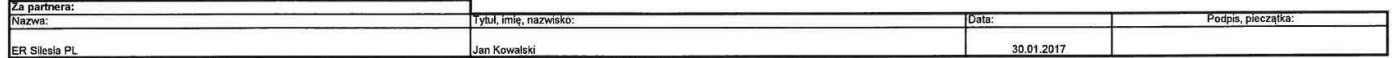
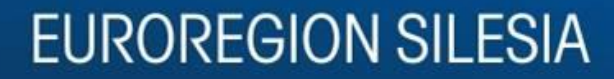

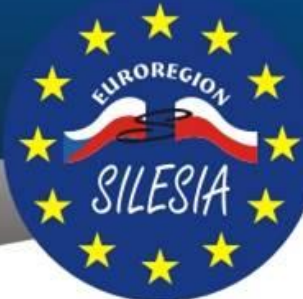

**Wydatki w systemie MS2014+ - RYCZAŁT**

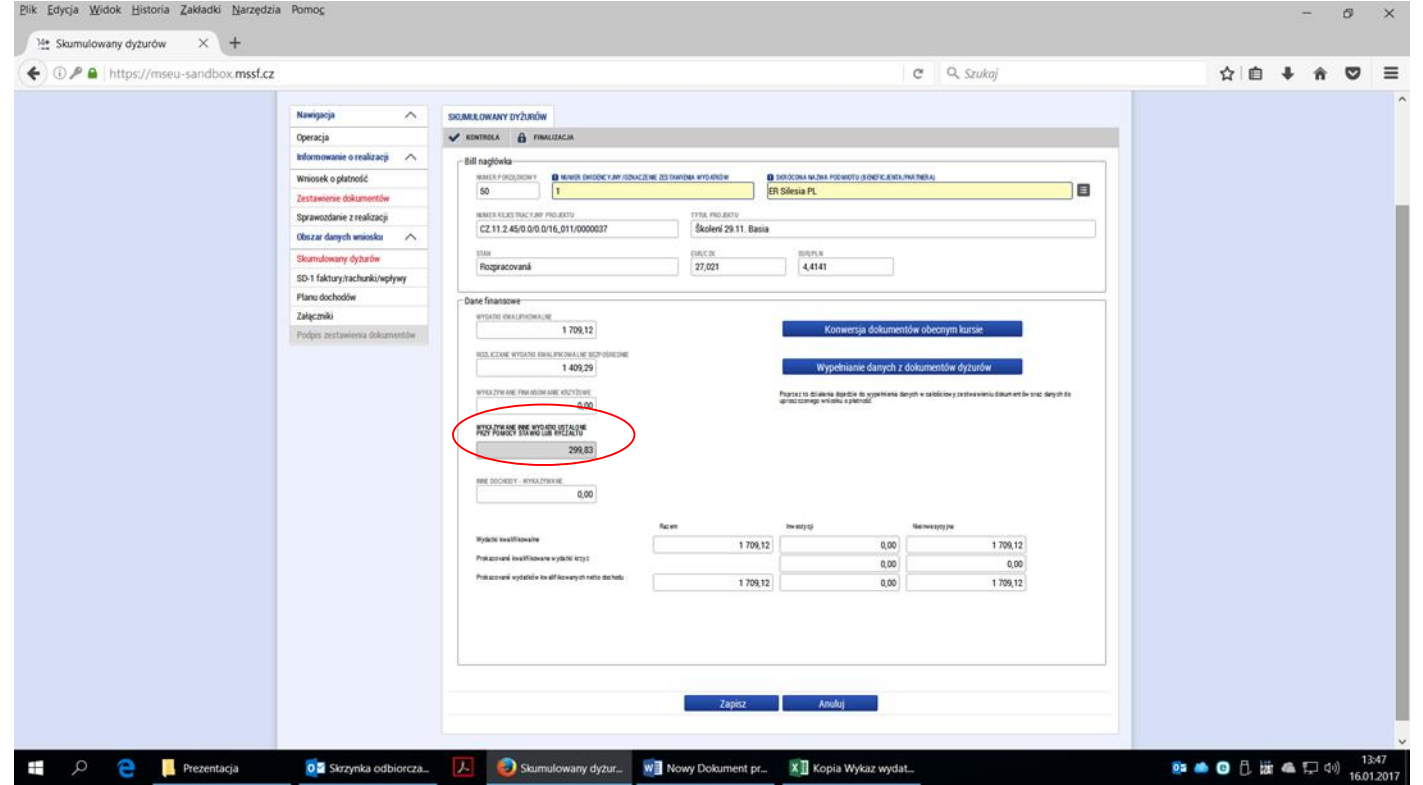

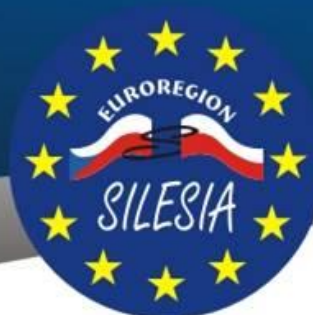

# **KWALIFIKOWALNOŚĆ WYDATKÓW I DOKUMENTACJA**

**Wydatki w systemie MS2014+ - wprowadzanie wydatku (1)**

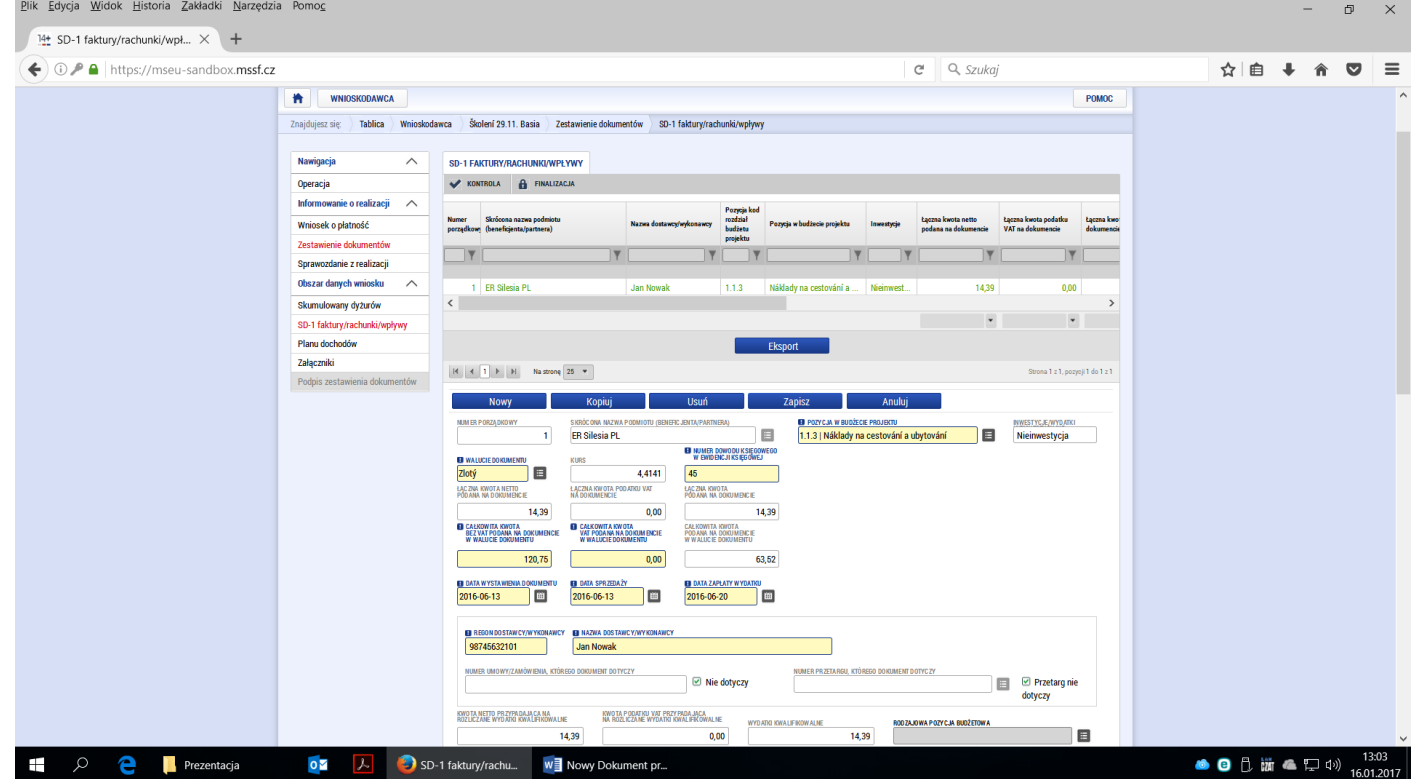

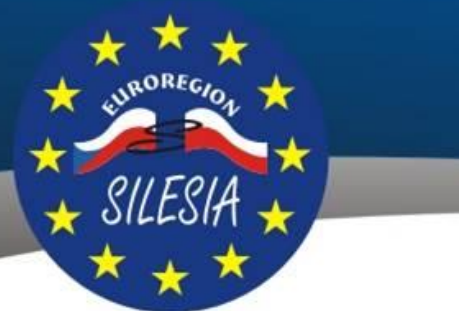

### **KWALIFIKOWALNOŚĆ WYDATKÓW I DOKUMENTACJA**

**Wydatki w systemie MS2014+ - wprowadzanie wydatku (2)**

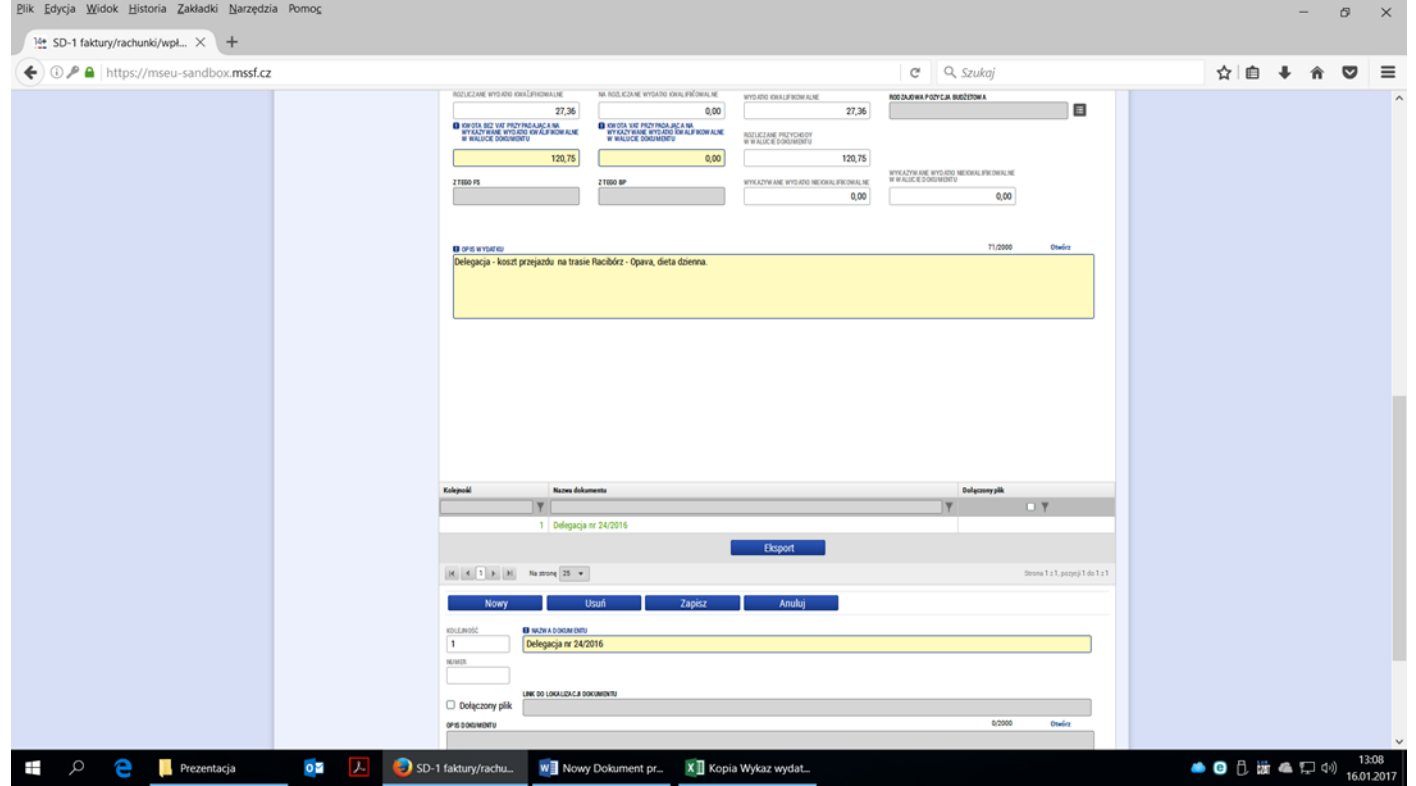

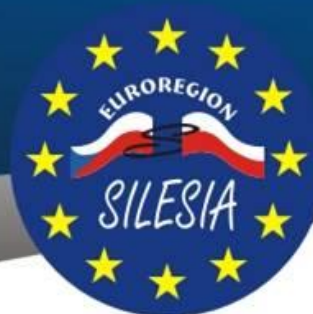

# **KWALIFIKOWALNOŚĆ WYDATKÓW I DOKUMENTACJA**

#### **Wydatki w systemie MS2014+ - wprowadzanie wydatku (3)**

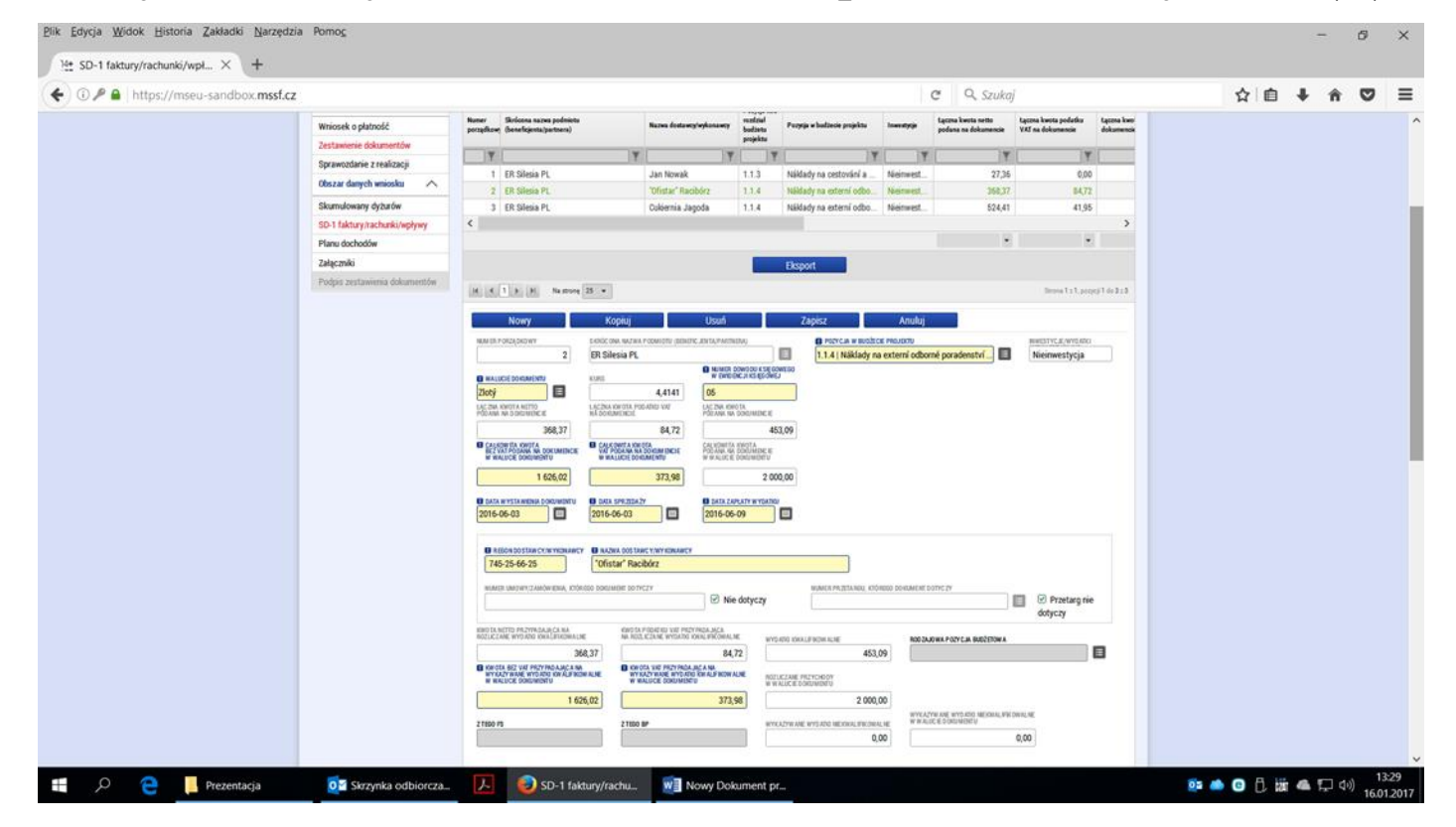

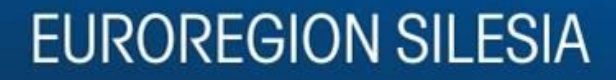

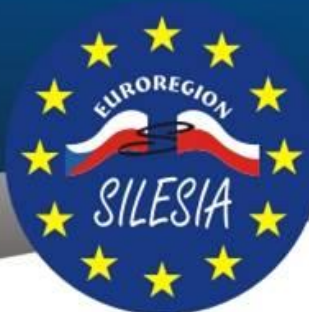

#### **Wydatki w systemie MS2014+ - wprowadzanie wydatku (4)**

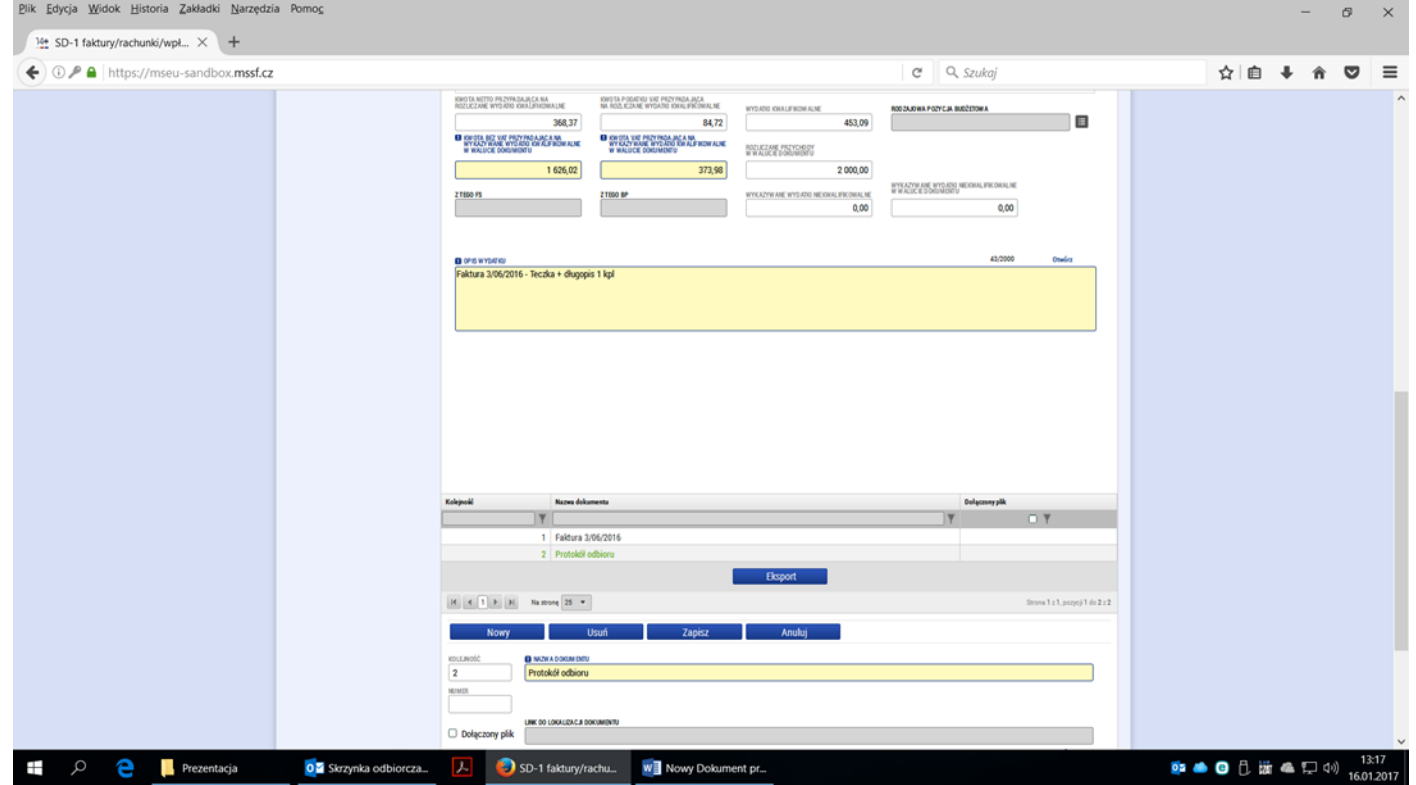

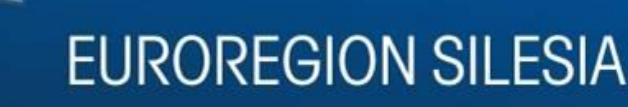

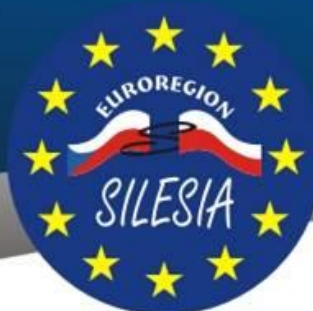

**Wydatki w systemie MS2014+ - wprowadzanie wydatku (5)**

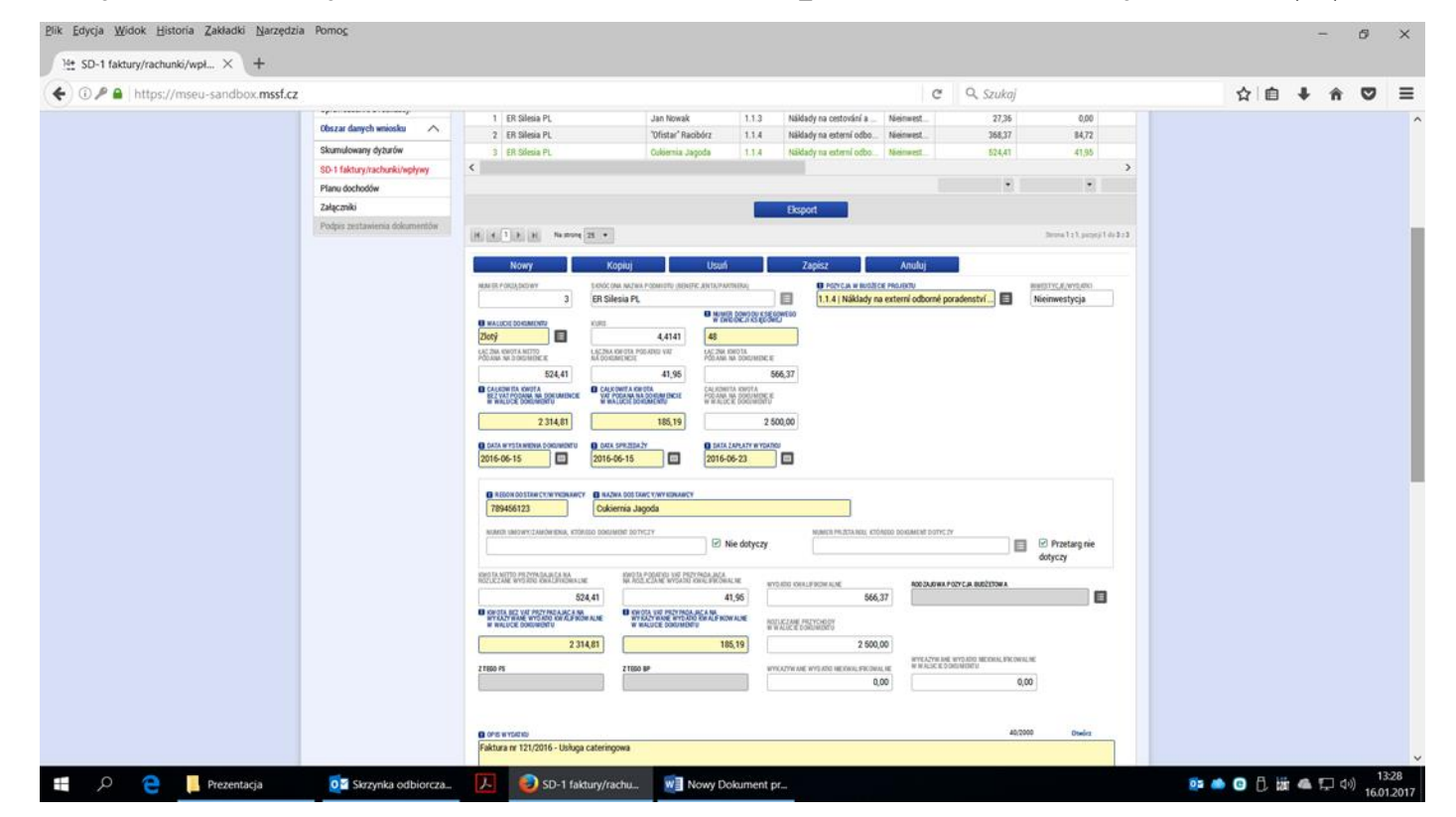

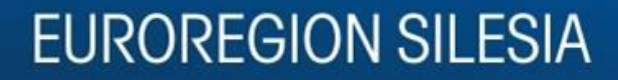

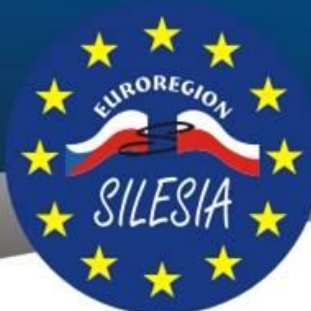

#### **Wydatki w systemie MS2014+ - wprowadzanie wydatku (6)**

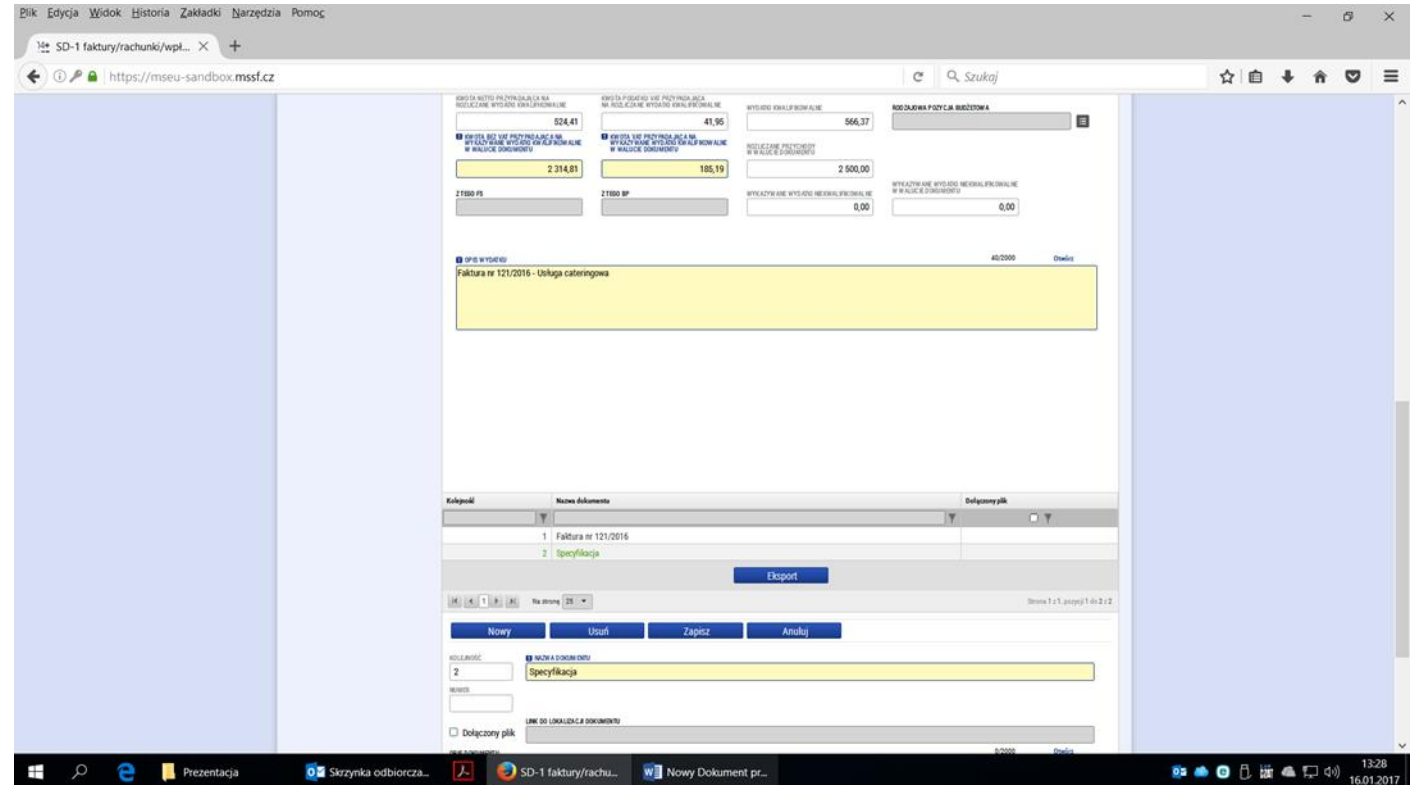

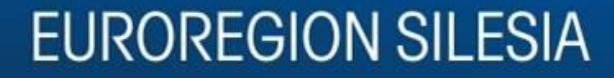

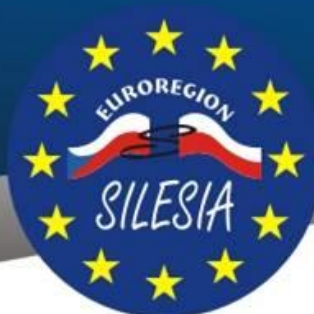

#### **Wydatki w systemie MS2014+ - wprowadzanie wydatku (7)**

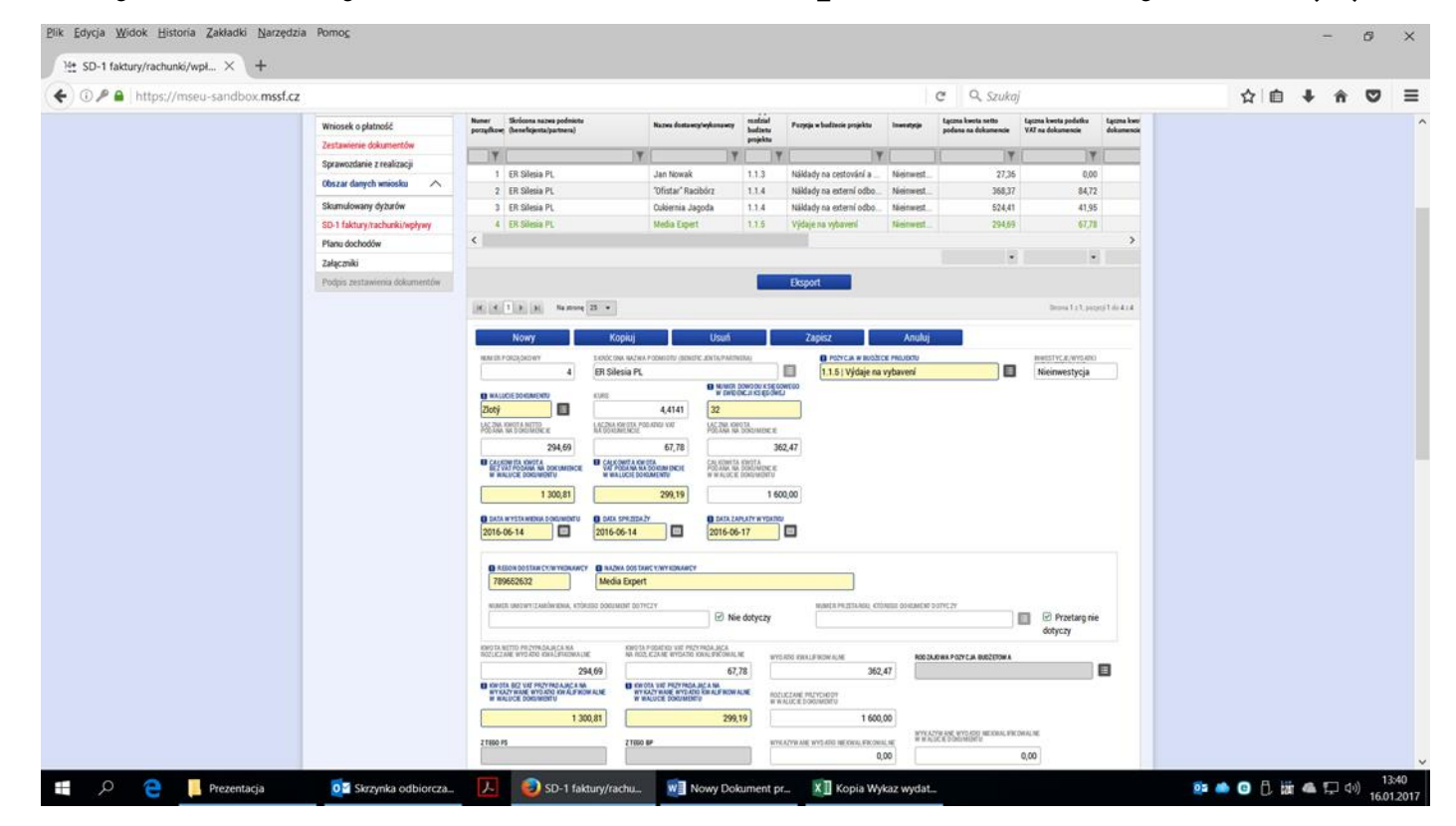

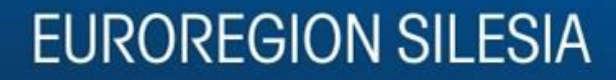

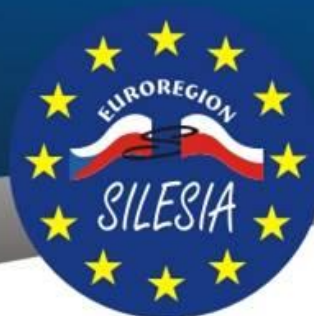

#### **Wydatki w systemie MS2014+ - wprowadzanie wydatku (8)**

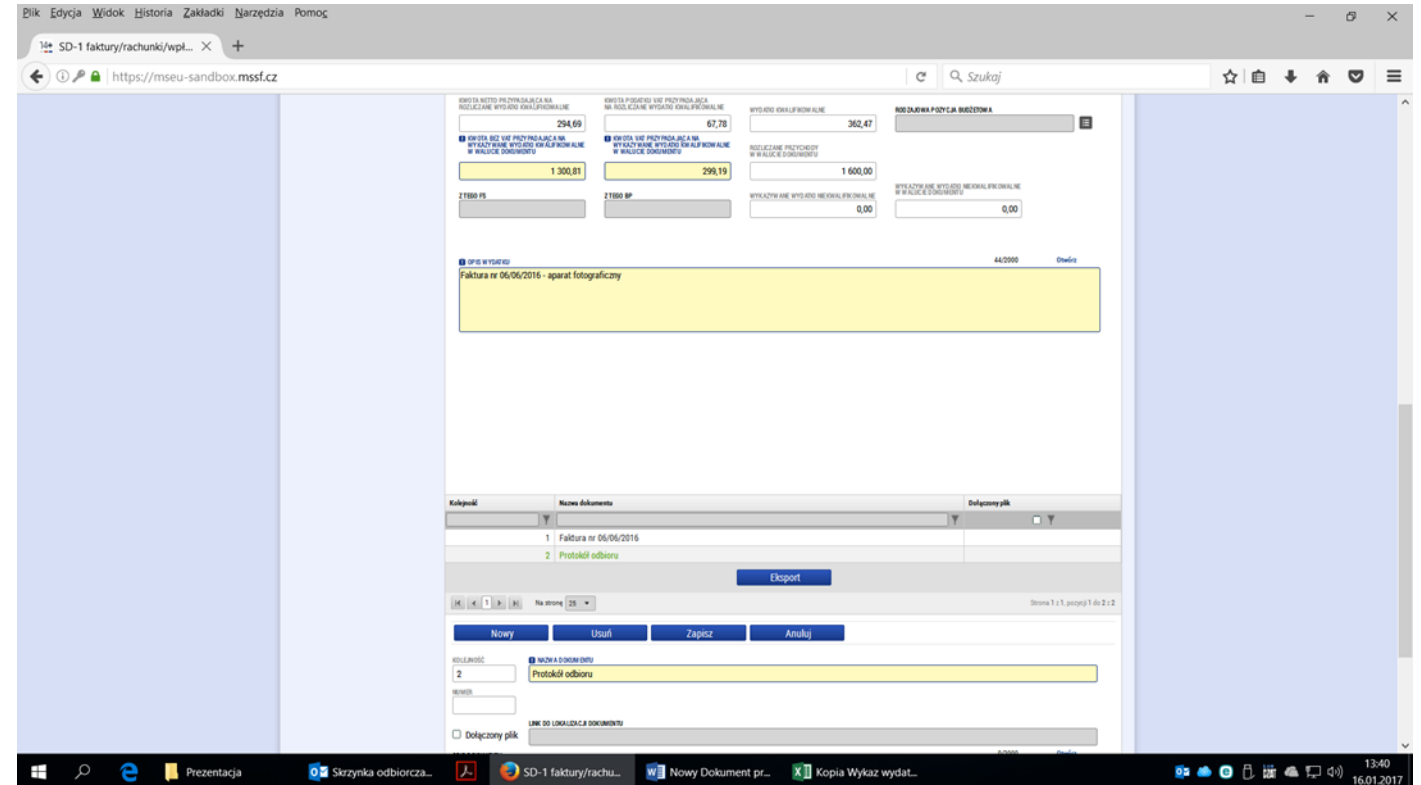

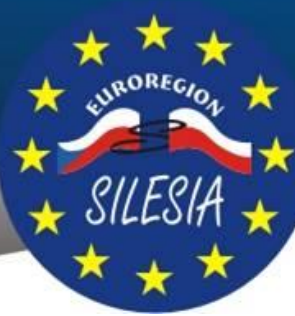

# **Informacji o rozliczeniach udziela:**

**Stowarzyszenie Gmin Dorzecza Górnej Odry Polska strona Euroregionu Silesia**

### **www.euroregion-silesia.pl**

**ul. Batorego 7 47-400 Racibórz 2 piętro, lokal nr 1 oraz 3**

**tel./fax +48 32 415 64 94 tel./fax +48 32 415 30 95**

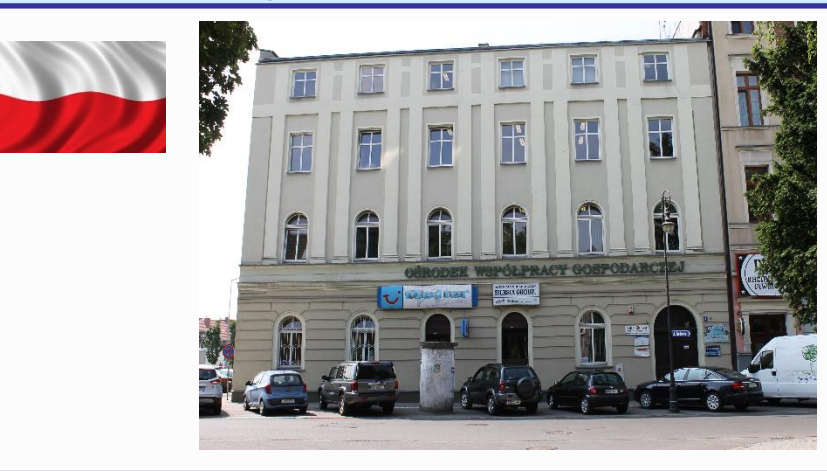

**Euroregion Silesia - CZ Czeska strona Euroregionu Silesia**

### **www.euroregion-silesia.cz**

**Horní náměstí 69, 746 01 Opava Budynek Urzędu Miasta Opava 1 piętro, biuro nr 34 i 35**

> **tel. +420 553 756 220 tel. +420 553 756 384**

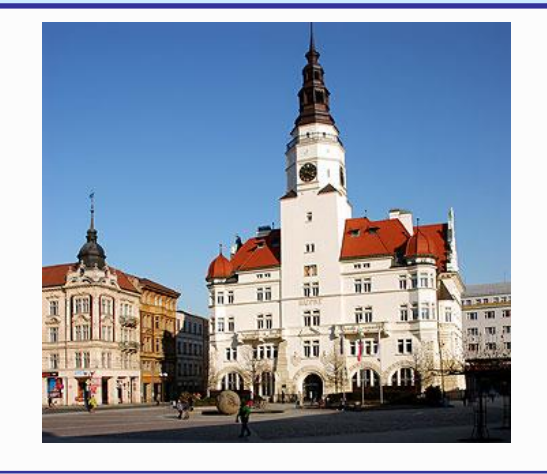

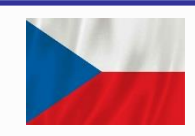

**www.euroregion-silesia.eu**

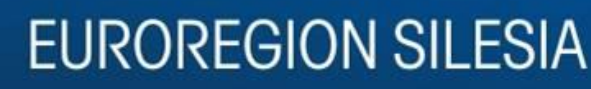

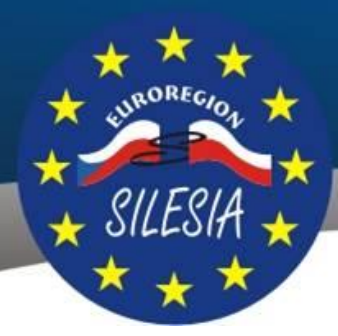

### **DZIĘKUJEMY ZA UWAGĘ**

**Barbara Dobrzyniecka – Puhacz Daria Kardaczyńska**

### **Stowarzyszenie Gmin Dorzecza Górnej Odry**

**47-400 Racibórz, ul. Batorego 7 (II. piętro)**

**[www.euroregion-silesia.pl](http://www.euroregion-silesia.pl/)**

**[www.euroregion-silesia.cz](http://www.euroregion-silesia.cz/)**

**[www.euroregion-silesia.eu](http://www.euroregion-silesia.eu/)**

**tel. +48 32 415 64 94 fax. +48 32 415 30 95 [e-mail : i](mailto:europradziad@europradziad.pl)[nfo@euroregion-silesia.p](mailto:info@euroregion-silesia.pl)[l](mailto:europradziad@europradziad.pl)**

**Strona Programu INTERREG V-A 2014-2020**

**<http://www.cz-pl.eu/pl/>**

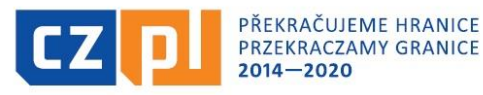

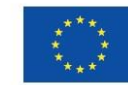

EVROPSKÁ UNIE / UNIA EUROPEJSKA EVROPSKÝ FOND PRO REGIONÁLNÍ ROZVOJ EUROPEJSKI FUNDUSZ ROZWOJU REGIONALNEGO